جامعـة سـيـدي مـحـمـد بـن عـبـد الله بفـاس **+.0A.LIX+ OXAX CIXEC.A OI HOAMM.O I II.0** UNIVERSITÉ SIDI MOHAMED BEN ABDELLAH DE FES

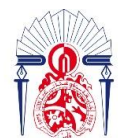

كليسة العلسوم والتقنسيات فاس 13+38310+ 1 121.000151 1 11.134. **FACULTÉ DES SCIENCES ET TECHNIQUES DE FÈS** 

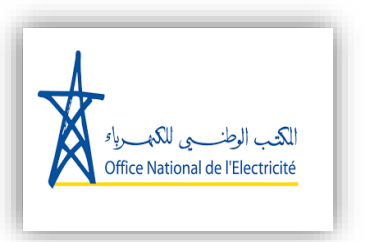

**Année Universitaire : 2020-2021**

**ABENGOA** 

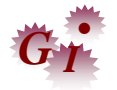

**Licence Sciences et Techniques en Génie Industriel**

# **MEMOIRE DE FIN D'ETUDES**

Pour l'Obtention du Diplôme de Licence Sciences et **Techniques** 

 **Titre : Amélioration de la turbine à gaz :** 

**Fonctionnement par le bicombustible gaz naturel-gasoil.**

 **Lieu : Centrale thermo-solaire de Ain Beni Mathar**

 **Référence : LST GI 28 /2021**

**Présenté par :**

✓ **EL ALLATI SOUFIANE**

✓ **EL AAHED ANASS**

 **Soutenu Le 09 Juillet 2021 devant le jury composé de :**

- **Mr. HAOUACHE SAID (encadrant)**
- **Mr. MEQQORI MOHAMED AMINE (encadrant Société)**
- **Mr. RJEB MOHAMMED (examinateur)**

Faculté des Sciences et Techniques - Fès

 $\equiv$  B.P. 2202 – Route d'Imouzzer – FES  $\equiv$  212 (0) 35 60 29 53 Fax : 212 (0) 35 60 82 14

يبدي محمد بن عبد الله بفاس **+.0A.UX+ OXAX ESXEE.A OI HOAMM.O I H.O.** UNIVERSITÉ SIDI MOHAMED BEN ABDELLAH DE FES

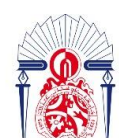

كليسة العلسوم والتقنسيات فاس **1373310+ 1 131.00.151 1 +1.124.1 FACULTÉ DES SCIENCES ET TECHNIQUES DE FÈS** 

# Dédicace;

 **Nous dédions ce travail à tous ce qui nous ont soutenu, de près et de loin, nos parents, À nos proches, À nos chers professeurs, À tous nos amis.**

جامعــة ســيــدي مـحــمــد بـن عــبـد اللـه بفــاس **1.0 ANDA 10 ANDA 10 ASS 3A30 H3U.O.1 UNIVERSITÉ SIDI MOHAMED BEN ABDELLAH DE FES** 

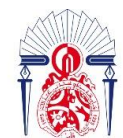

كليسة العلسوم والتقنسيات فاس 13438310+ 1 121.00.121 1 11.134.1 **FACULTÉ DES SCIENCES ET TECHNIQUES DE FÈS** 

# Remerciemments

 Avant d'entamer notre rapport, nous remercions notre encadrant à la société Mr. MEQQORI Mohammed Amine, Ingenieur et chef de service opérations chez l'ONE branche d'électricité, qui nous a accompagné tout au long de ce stage, nous le remercions pour le temps qu'il nous a consacré, pour sa patience et sa gentillesse, et pour les précieuses informations qu'ils nous a prodiguées avec intérêt et compréhension. Nous tenons aussi à remercier aussi Mr. MAIMOUNI Kamal l'aide operateur chez Abengoa pour ses précieux conseils et ses informations.

 Nos remerciements vont à Mr. KHELFAOUI Mostapha Directeur général et Mme Bouamama Khouloud responsable RH qui nous ont donné cette opportunité pour effectuer ce stage au sein de la centrale, auprès desquelles nous avons trouvé un accueil chaleureux, ainsi que tout les personnels.

 Nous tenons à remercier également notre cher professeur et encadrant Mr.HAOUACHE Said pour son suivi et pour son soutien afin de realiser ce modeste travail. Egalement à notre cher professeur Mr. RJEB Mohammed l'examinateur de notre travail.

 Enfin, nous exprimons notre profonde gratitude et nos sincères salutations à tous ceux qui ont contribué, de près ou dè loin, à l'élaboration de ce mémoire de fin d'étude.

جامعــة سـيــدي مـحــمـد بـن عــبـد اللـه بفــاس **1.0 ANDA 10 ANDA 10 ASS 3A30 H3U.O.1** UNIVERSITÉ SIDI MOHAMED BEN ABDELLAH DE FES

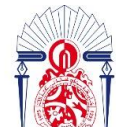

كليسة العلسوم والتقنسيات فاس 13+38310+ 1 121.00.121 1 11.134.1

# Nomenclature

ABM : Ain Beni Mathar.

Gaz : Gaz naturel ou bien gazduc

CO : Cycle ouvert.

CC : Cycle Combiné.

ISCC : Cycle Combiné avec intégration du champ solaire.

TG : Turbine à Gaz.

 $TG<sub>GT13E</sub>$ : Turbine à gaz de la centrale d'ABM de type GT13E.

TV : Turbine à Vapeur.

 $T_{2\mathcal{S}}$  ,  $T_{4\mathcal{S}}$  : Les températures théoriques des états 2 et 4.

 $C_{pmov}$ : Capacité thermique massique des gaz brûlés (J/kg K).

 $r_{gb}$ : Constante des gaz brûlés (J/kg K).

 $\emph{Pc}_{I}$ : Pouvoir calorifique du gaz naturel.

 $\dot{m}_{GN}$ : Le débit massique du gaz naturel.

 $\tau$ : Taux de compression.

 $\mathcal{C'}_{Pmoy}$ : Capacité thermique massique de gasoil.

*Pc'* <sub>i</sub>: Pouvoir calorifique du gasoil.

 $\gamma_{air}$ : Coefficient polytropique.

 $w_{sc}$ : Travail isentropique fourni au gaz

 $w_c$  : Travail réel fourni au gaz.

Q<sub>cc</sub>: Chaleur apportée au gaz au niveau de la chambre de combustion.

 $w_{ST}$ : Travail isentropique fourni par le gaz dans la turbine.

 $w_T$ : Travail réel fourni à la turbine à gaz.

 $w_{ut}$ : Travail util.

جامعة سيدي محمد بن عبد الله بفاس **+.0A.UX+ OXAX CIXEE.A OI HOAMM.0 | H.O.** UNIVERSITÉ SIDI MOHAMED BEN ABDELLAH DE FES

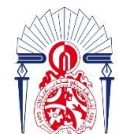

كليسة العلـــوم والتـقنــيات فــاس<br>+++2U+|+ | +C+00+|2| ^ +0|2X2+2|<br>FACULTÉ DES SCIENCES ET TECHNIQUES DE FÈS

# Liste des figures et tableaux

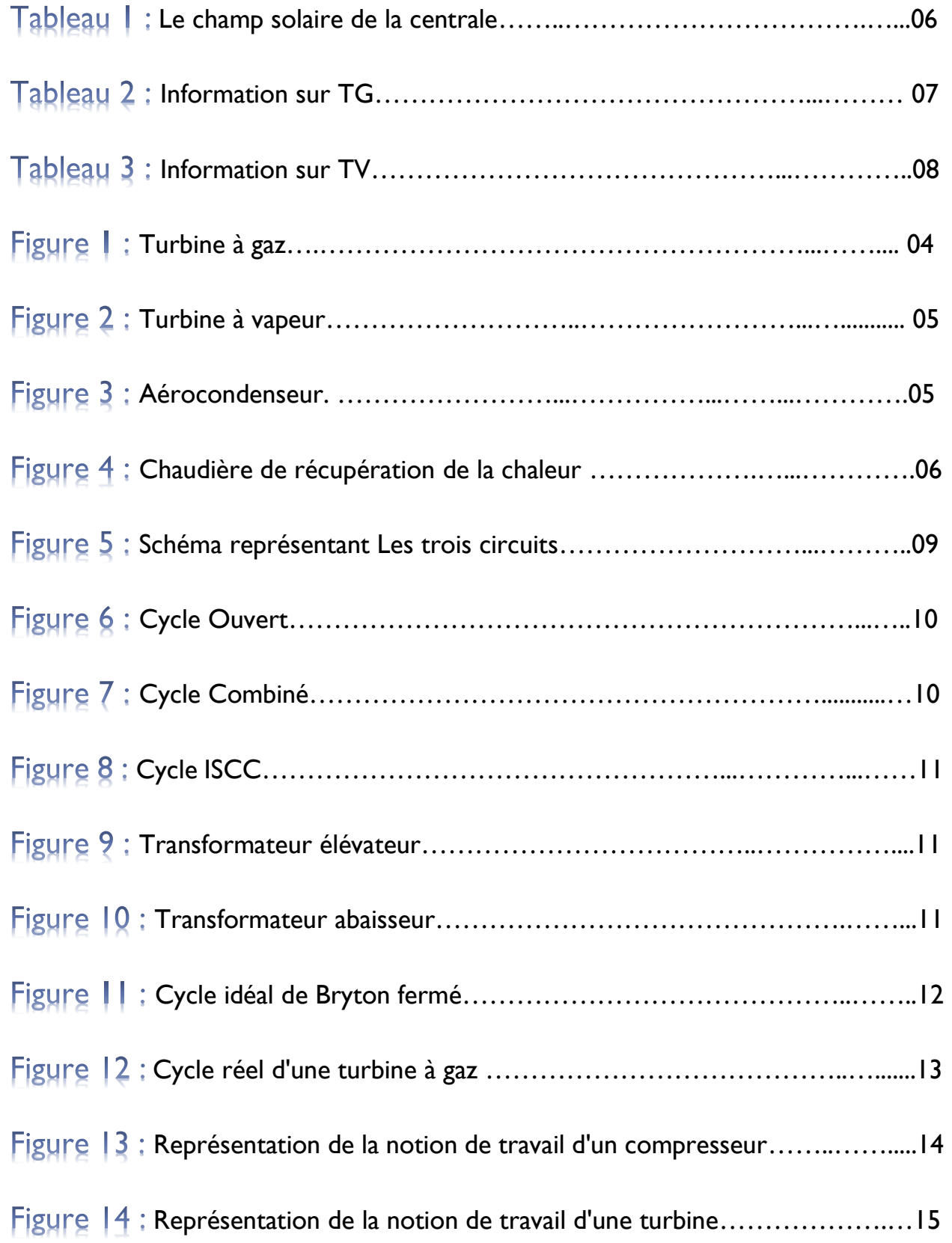

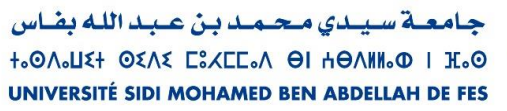

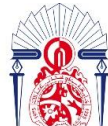

كليسة العلـــوم والتقنــيات فــاس<br>+++2U+|+ | +C+00+|2| ^ +0|2X2+2|<br>**FACULTÉ DES SCIENCES ET TECHNIQUES DE FÈS** 

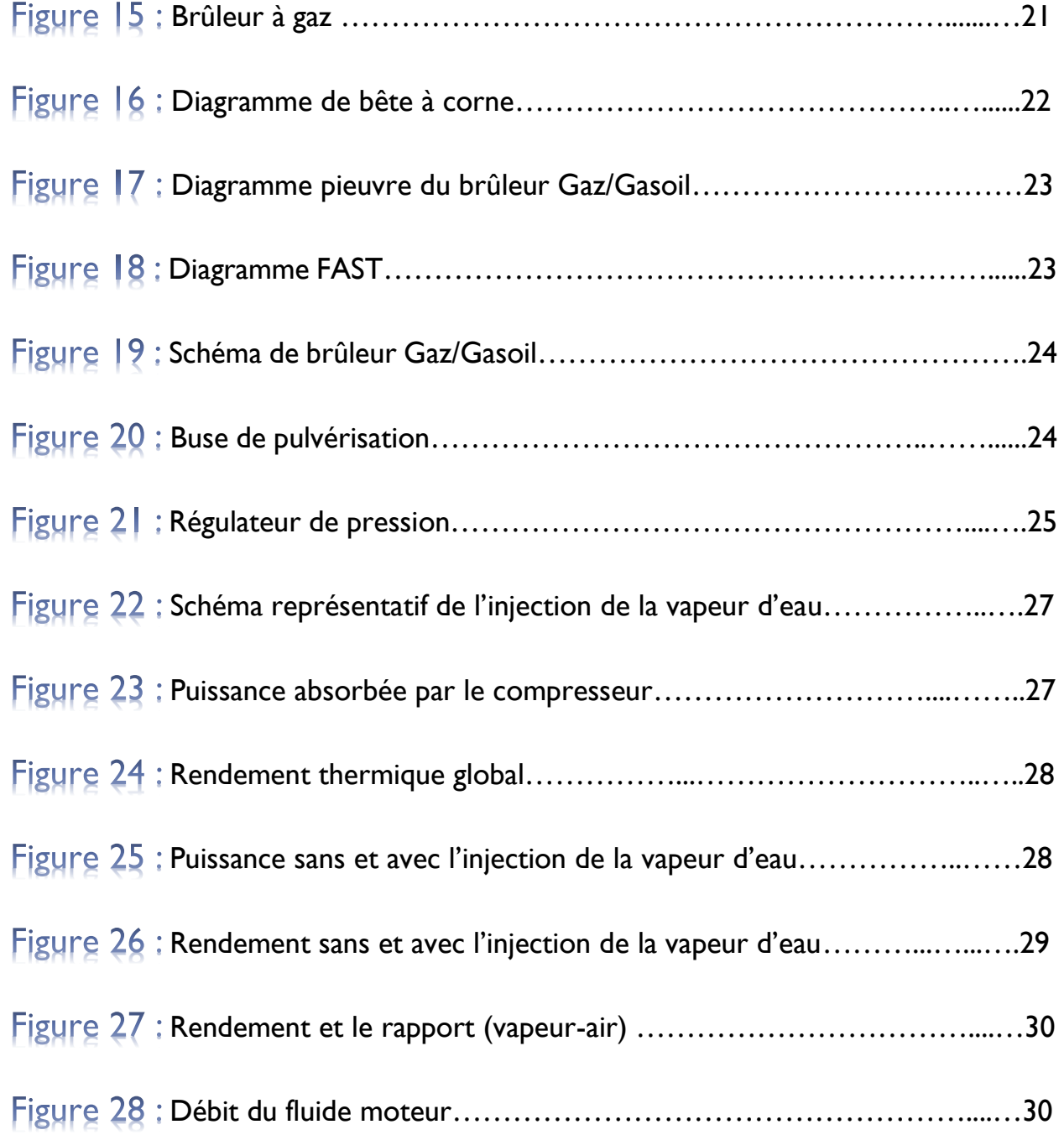

جامعة سيدي محمد بن عبد الله بفاس **+.0A.UX+ OXAX CIXEE.A OI HOAMM.0 | H.O.** UNIVERSITÉ SIDI MOHAMED BEN ABDELLAH DE FES

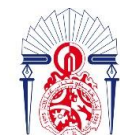

كليسة العلـــوم والتـقنــيات فــاس<br>+++2U+|+ | +C+00+|2| ^ +0|2X2+2|<br>FACULTÉ DES SCIENCES ET TECHNIQUES DE FÈS

# *Sommaire*

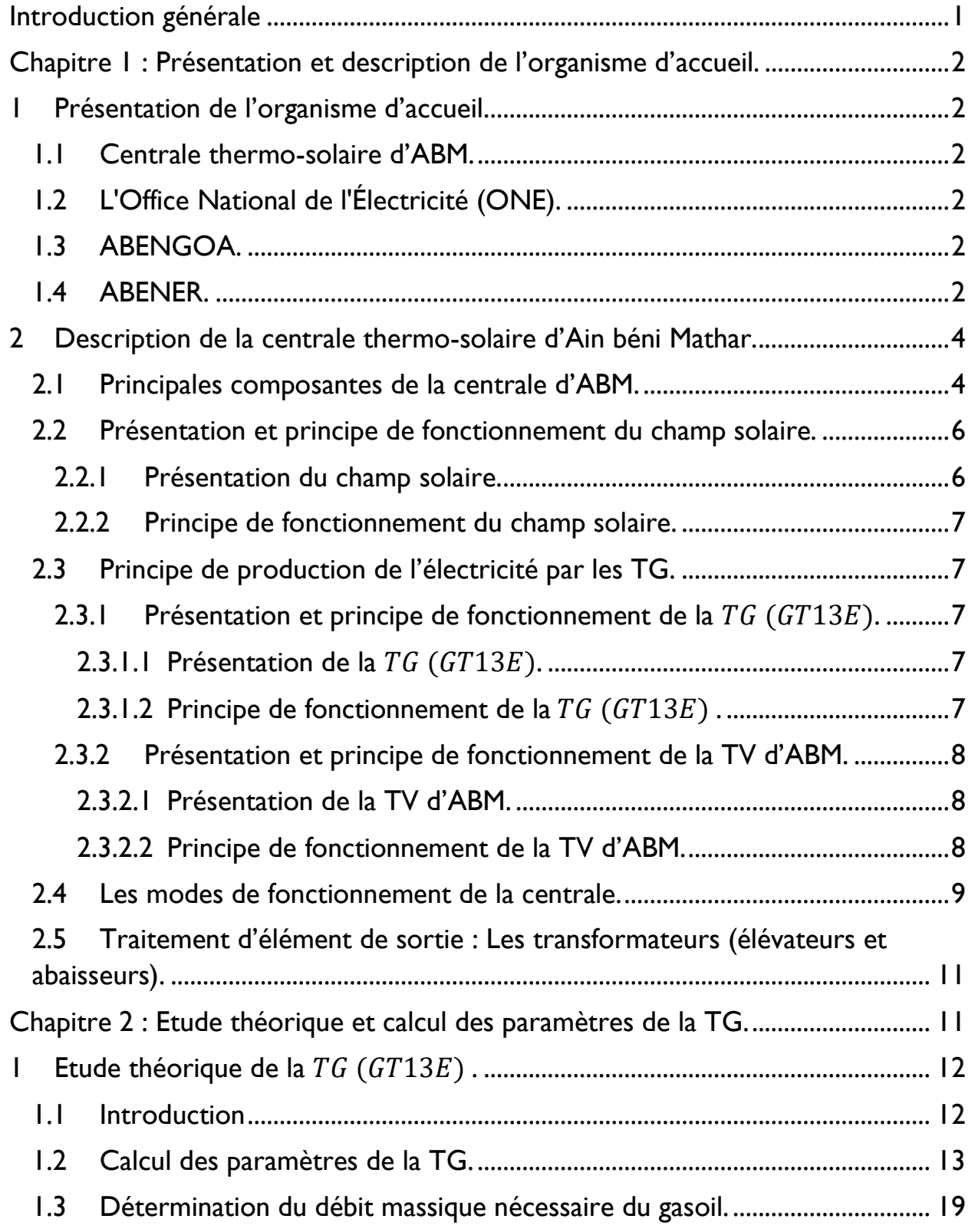

جامعة سيدي محمد بن عبد الله بفاس **1.01.14 OZAK CIXEL.A OI HOANN.0 | K.O** UNIVERSITÉ SIDI MOHAMED BEN ABDELLAH DE FES

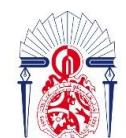

كليسة العلـــوم والتقنــيات فــاس<br>+++2U+|+ | +C+00+|2| ^ +0|2X2+2|<br>**FACULTÉ DES SCIENCES ET TECHNIQUES DE FÈS** 

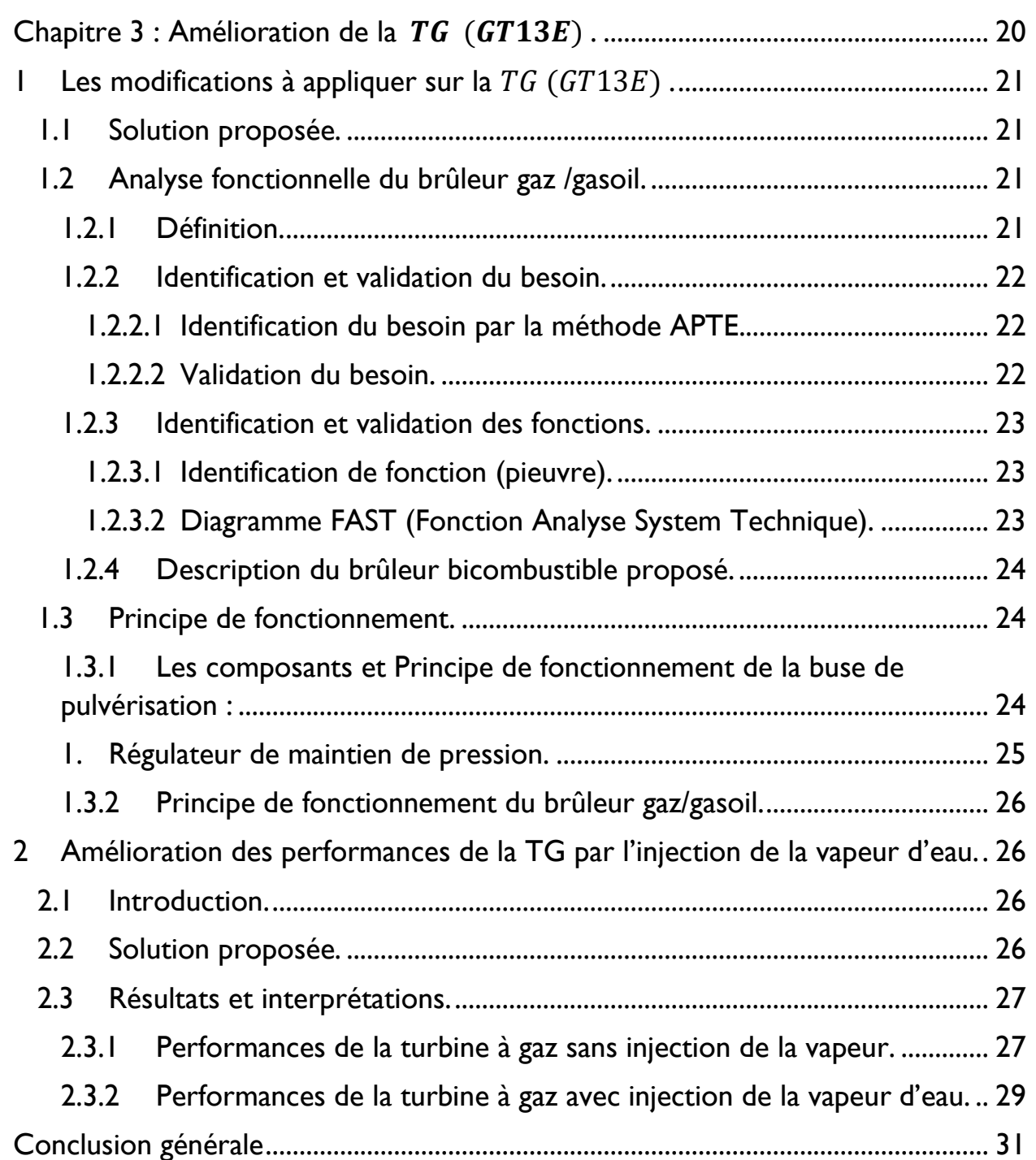

جامعــة ســيــدي مـحــمـد بـن عــبـد اللـه بفــاس **+.0A.LIX+ OXAX CIXEC.A OI HOAMM.O I II.0** UNIVERSITÉ SIDI MOHAMED BEN ABDELLAH DE FES

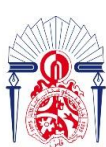

كليسة العلسوم والتقنسيات فاسر

# <span id="page-8-0"></span>*Introduction générale*

 La centrale thermo-solaire d'ABM se base sur la gaz naturel (Gazduc) de l'Algérie pour sa production d'électricité. Ces besoins de la matière première sont satisfaites grâce à un contrat d'approvisionnement signé entre le Maroc et l'Espagne, mais jusqu'à maintenant il n y'a pas une décision claire concernant l'avenir de ce contrat c'est-à-dire il peut être non renouvelé l'année prochaine. Pour cela et dans un cadre de gestion de risque (rupture de gaz), la centrale a décidé d'améliorer le système de fonctionnement des Turbines à gaz pour qu'elles puissent utiliser comme combustible le gazoduc et en même temps le gazole.

 Ce rapport est divisé en trois chapitres, le premier concerne la centrale thermo-solaire d'ABM et les deux entreprises qui l'ont construite (ABENGOA et ONE). Dans ce même chapitre nous décrivons le fonctionnement de la centrale pour une meilleur compréhension de l'objectif qu'il faut atteindre. Le deuxième chapitre est consacré à une étude théorique de la  $TG<sub>GT13E</sub>$  de la centrale pour tirer des informations qui vont aider à déterminer les autres paramètres de la turbine après l'amélioration, ces paramètres aussi vont être calculés dans ce même chapitre. Puis dans le troisième chapitre nous traitons les modifications à appliquer au système de fonctionnement de la  $TG<sub>GT13E</sub>$  pour atteindre l'objectif souhaité. En fin nous proposons une amélioration des performances de la  $TG<sub>GT13E</sub>$ , suivant une étude faite sur une turbine à gaz de production de l'électricité. Cette étude traite l'effet de l'injection de la vapeur d'eau dans la chambre de combustion, sur la diminution de l'influence de l'augmentation la température ambiante sur les TG. Et nous terminons par une conclusion qui résume tous les résultats obtenus.

جامعة سيدي محمد بن عبد الله بفاس **+.0A.UX+ OXAX CIXEE.A OI HOAMM.O | H.O.** UNIVERSITÉ SIDI MOHAMED BEN ABDELLAH DE FES

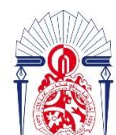

كليــة العلــوم والتقنــيات فـاس<br>|+++2U.l+ I +E.00.12| ۸ +012X٤+٤ **FACULTÉ DES SCIENCES ET TECHNIQUES DE FÈS** 

# **Chapitre 1 :**

# <span id="page-9-0"></span>**Présentation et description de l'organisme d'accueil.**

جامعة سيدي محمد بن عبد الله بفاس **+.0A.LIX+ OXAX CIXCE.A OI HOANN.O I II.0** UNIVERSITÉ SIDI MOHAMED BEN ABDELLAH DE FES

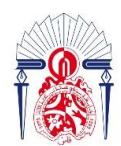

لة العلـوم والتقنـيات فـاس 13+3X310+ A 131.00.31+ 1 +1. **FACULTÉ DES SCIENCES ET TECHNIQUES DE FÈS** 

## <span id="page-10-0"></span>*1 Présentation de l'organisme d'accueil.*

#### *1.1 Centrale thermo-solaire d'ABM.*

<span id="page-10-1"></span>La centrale thermo-solaire d'Ain Beni Mathar est un site industriel de production de l'Energie électrique première du genre en Afrique qui travaille à cycle combiné en utilisant comme combustible le gaz naturel permettant la production de 452 MW et en profitant de l'Energie solaire qui permet la production de 20 MW de puissance électrique. Elle se situe à la commune de Ain béni Mather province de Jerada qui a était choisie pour l'implantation du site grâce à l'ensoleillement suffisant dans la région, la proximité de la gazoduc Maghreb-Europe, la disponibilité d'un débit d'eau suffisant pour le refroidissement des équipements et le nettoyage des miroirs solaires et la proximité du réseau électrique haute tension pour l'évacuation de l'énergie produite par la centrale. Elle a une superficie de 160 hectares dont 88 est couvert par un champ solaire. Cette centrale à cycle combiné (ISCC) est développée par l'Office National d'Electricité en 2010, ce projet a été confié, après appel à la concurrence, à la société espagnol ABENGOA.

## *1.2 L'Office National de l'Électricité (ONE).*

<span id="page-10-2"></span> L'Office National de l'Électricité (ONE) est l'unique établissement public à caractère industriel et commercial qui assure la satisfaction des besoins du Maroc en électricité en respectant les contraintes de cout et de qualité. Il est créé en 1963 et compte environ 4 millions abonnes.

### *1.3 ABENGOA.*

<span id="page-10-3"></span> ABENGOA est un groupe industriel et technologique espagnol du secteur énergétique créé en 1941 par les ingénieurs Benjumea Javier Puigcerver et Jose Manuel Fernandez-Fasalagua Abaurre, au départ son but était de fabriquer des compteurs électriques, mais dans les années 2000 elle a beaucoup développé ses activités dans les secteurs de l'énergie, des biotechnologies en investissant dans des grandes centrales solaires et a devenue leader dans le thermo - solaire via sa filière ABENGOA Solar.

### *1.4 ABENER.*

<span id="page-10-4"></span> ABENER énergie, est une société qui appartient au département ingénierie industriel du groupe ABENGOA et construction (ABEINSA), a été créé en 1991, quand la division mécanique d'ABENGOA a entrepris des projets de cogénération. Une ingénierie et une construction pour un

سيدي محمد بن عبد الله بفاس **+. OA. LIST OSAS ESACE. A OI HOANN. O I H. O** UNIVERSITÉ SIDI MOHAMED BEN ABDELLAH DE FES

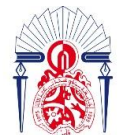

كليسة العلسوم والتقنسيات فاس **1.428310+ 1 +C.00.121 1 +01282121 FACULTÉ DES SCIENCES ET TECHNIQUES DE FÈS** 

développement durable, telle est la devise de la société ABENER, qui s'est fixé pour mission de construire des centrales thermo solaire au sein du groupe ABENGOA. La grande majorité des projets solaires développés par ABENER se situent sur la Plateforme SOLLCAR en Sevilla et qui sont le résultat d'études approfondies qui étaient en mesure de faire rimer innovation et développement soutenable. ABENER énergie est divisé en trois secteurs : l'énergie solaire, la bioénergie et la production.

❖ Organigramme d'ABENER :

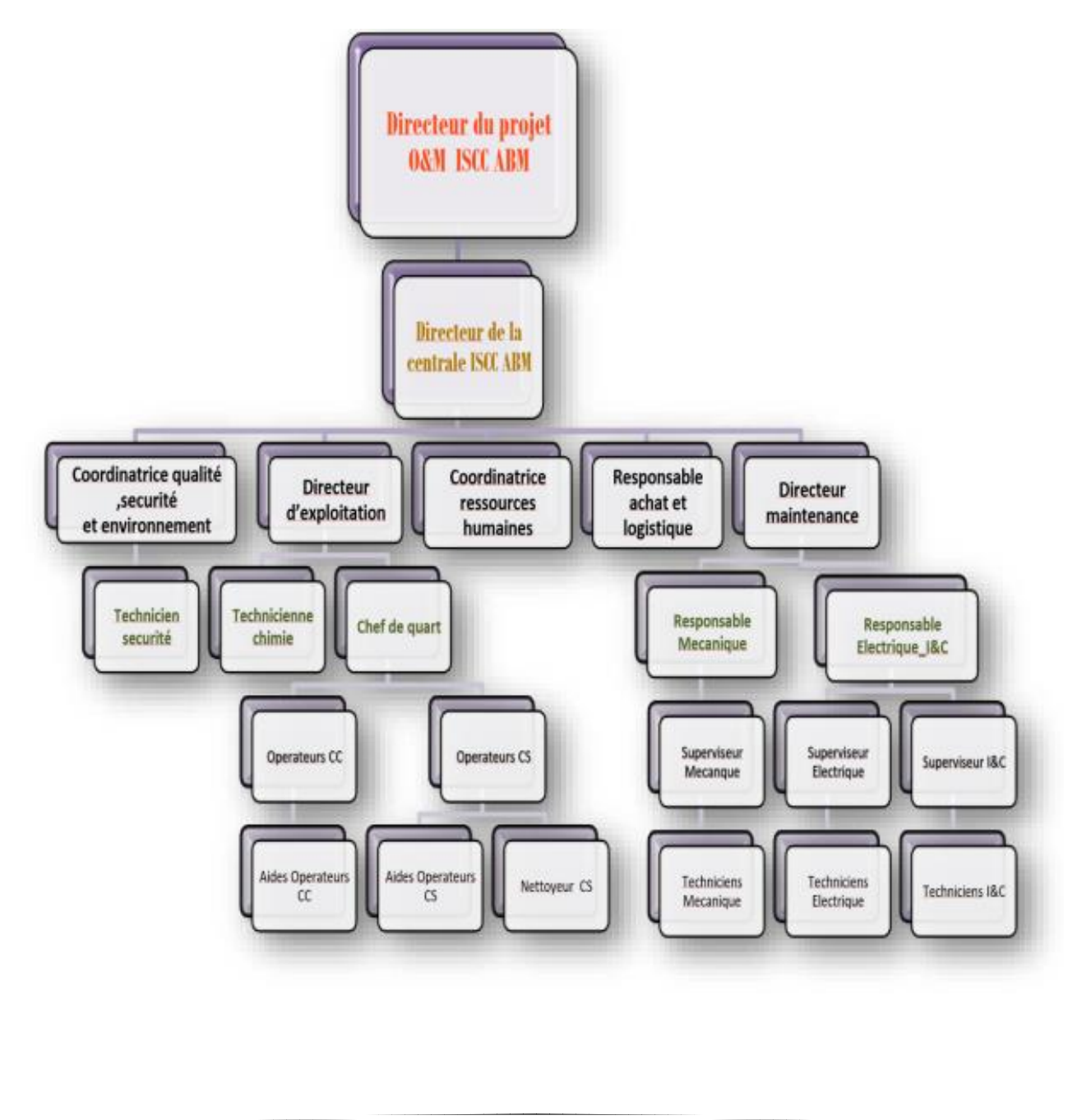

يبدي منحتميد بن عنبيد الليه بقياس **+.OA.LIX+ OXAX CIXCE.A OI HOAMM.O I II.O** UNIVERSITÉ SIDI MOHAMED BEN ABDELLAH DE FES

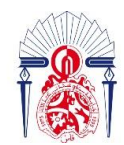

والتقن لة العلسوم

# <span id="page-12-0"></span>*2 Description de la centrale thermo-solaire d'Ain béni Mathar. 2.1 Principales composantes de la centrale d'ABM.*

## <span id="page-12-1"></span> $\triangleright$  Turbine à gaz :

 Il existe deux turbines à gaz dans la centrale d'ABM, ou encore la turbine à combustion est un [moteur](https://fr.wikipedia.org/wiki/Moteur) thermique réalisant les différentes phases de son cycle [thermodynamique](https://fr.wikipedia.org/wiki/Thermodynamique) dans une succession d'organes traversés par un fluide moteur en écoulement continu, la figure 1 montre la forme de la TG et ses composantes.

**E :** L'entrée d'air filtré.

- **C :** Le [compresseur](https://fr.wikipedia.org/wiki/Compresseur_m%C3%A9canique) constitué d'un ensemble d['ailettes](https://fr.wikipedia.org/wiki/Ailette) fixes [\(stator\)](https://fr.wikipedia.org/wiki/Stator) et mobiles [\(rotor\)](https://fr.wikipedia.org/wiki/Rotor).
- **G :** Le combustible gazeux ou liquide pulvérisé.
- **Ch :** Chambre de combustion.
- **T :** Turbine de détente.

**Ec :** Echappement.

**A :** L'arbre de la TG lié à l'alternateur.

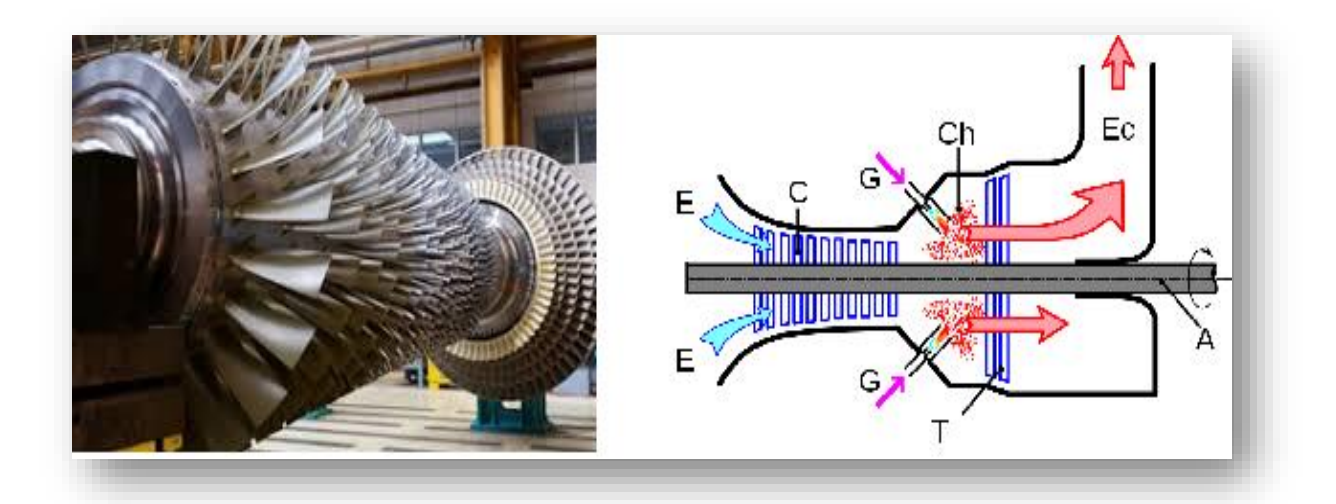

 *Figure 1 : Turbine à Gaz*

يبدي منحتميد بن عنبيد الليه بقياس **+.OA.LIX+ OXAX CIXCE.A OI HOANN.O I IL.G** UNIVERSITÉ SIDI MOHAMED BEN ABDELLAH DE FES

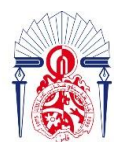

كليسة العلسوم والتقنسيات فاس 1.41.00.1+ 1 +L.00.121  $+01585+51$ EACULTÉ DES SCIENCES **IES DE FÈS** 

## $\triangleright$  Turbine à vapeur :

 La turbine à vapeur est une machine qui extrait [l'énergie thermique](https://fr.wikipedia.org/wiki/%C3%89nergie_thermique) de la [vapeur](https://fr.wikipedia.org/wiki/Vapeur_d%27eau) sous pression et l'utilise pour produire un [travail mécanique](https://fr.wikipedia.org/wiki/Travail_d%27une_force) de [rotation](https://fr.wikipedia.org/wiki/Rotation_(physique)) de l'arbre de sortie. La figure 2 représente la TV de la centrale d'ABM.

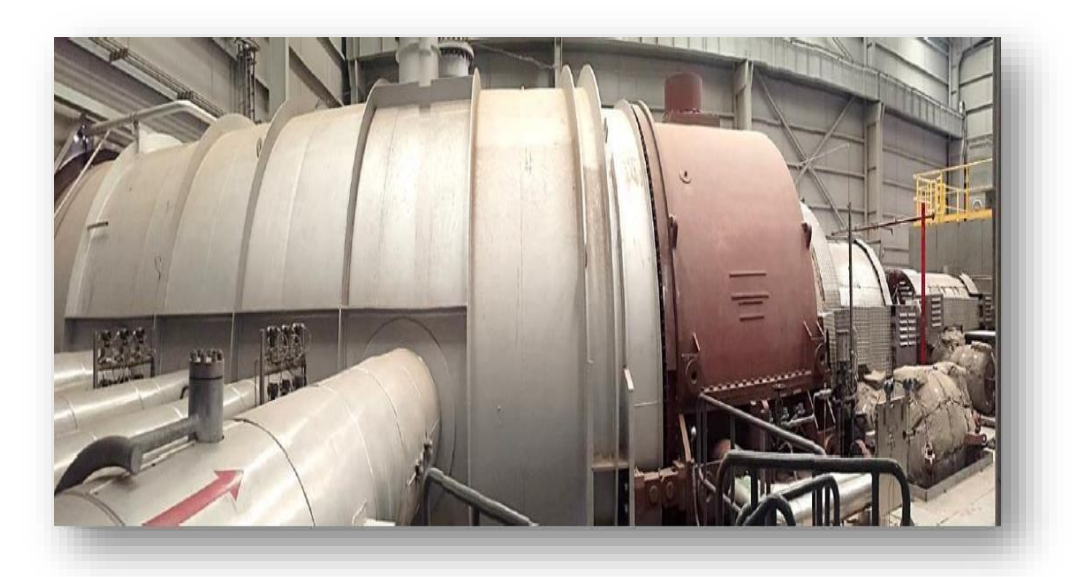

*Figure 2 : Turbine à Vapeur*

### ▶ Aérocondenseur :

 Il assure la condensation de la vapeur sortante de TV pour fermer le cycle eau-vapeur à l'aide de 24 ventilos (cette technologie de refroidissement à sec permet la réduction du volume d'eau utilise de 5,4 millions m<sup>3</sup> à 850000 m<sup>3</sup>).

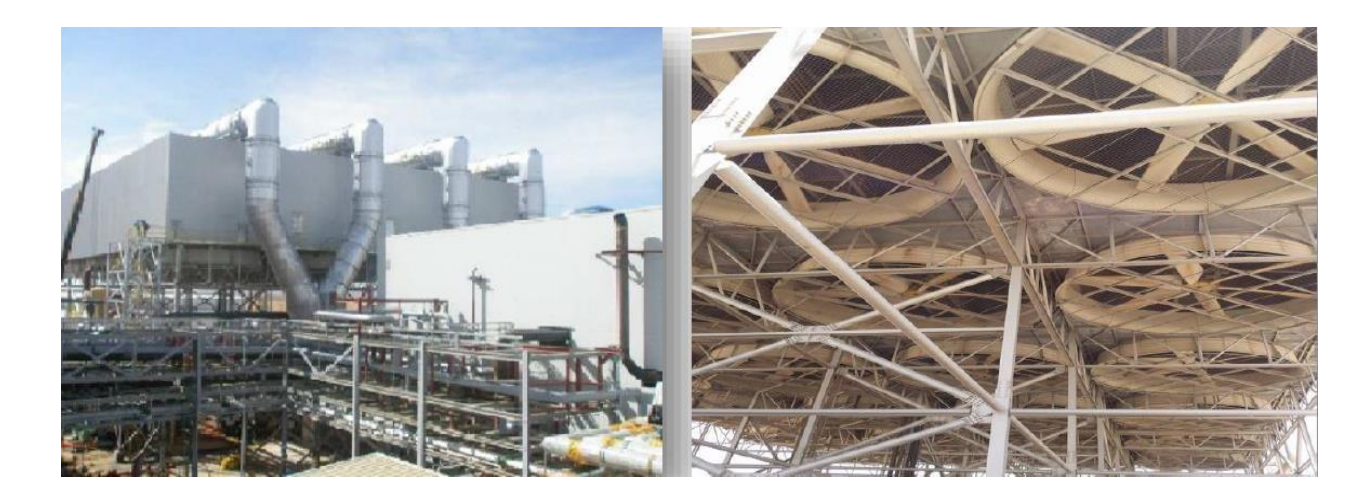

*Figure 3 : Aérocondenseur*

يبدي منحتميد بن عبيد الله بقياس **+.OA.LIX+ OXAX CIXCE.A OI HOAMM.O I II.O** UNIVERSITÉ SIDI MOHAMED BEN ABDELLAH DE FES

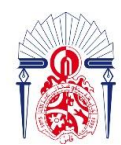

لة العلـوم والتقنـيات فـاس 1.41.00.3+ 1 +L.09+1  $+01585+51$ **FACULTÉ DES SCIENCES ET TECHNIQUES DE FÈS** 

#### Chaudière de récupération de chaleur : ➢

 Elle est composée de trois parties, une à haute pression la plus proche à TG où la température est la plus élevée (500 °C), l'autre à moyenne pression (partie intermédiaire) où la température est de 480 °C et la troisième à faible pression est la plus loin de la chaudière ou la température est la plus faible (200 °C). Chaque partie de la chaudière est composée d'un économiseur qui fait augmenter la température de l'eau pour le préparer à s'évaporer (afin d'éviter un choc thermique), évaporateur (générateur de vapeur) et surchauffeur qui fait augmenter la température de la vapeur.

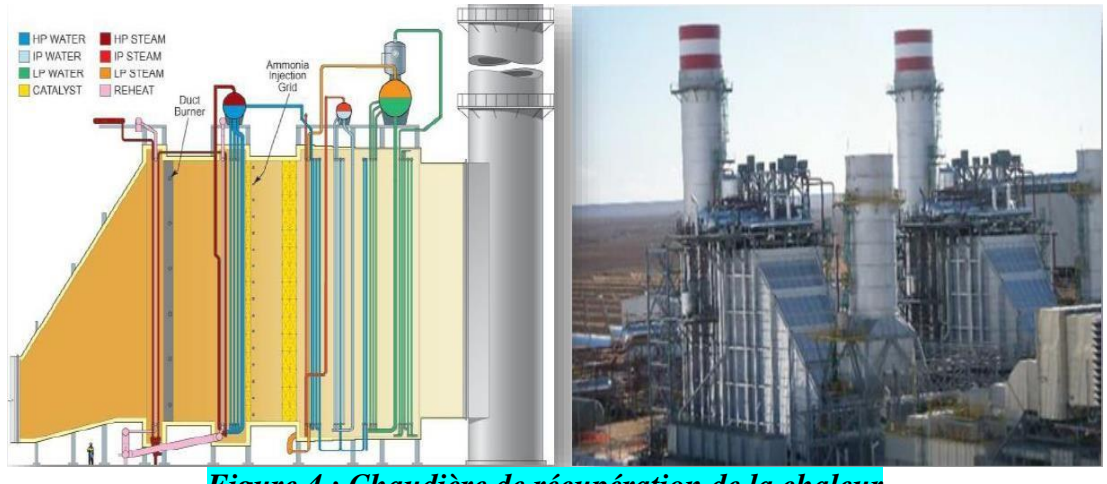

 *Figure 4 : Chaudière de récupération de la chaleur*

### Générateur électrique :

 Le générateur utilisé dans la centrale ISCC (Type : WY 21 Z- 095) est construit par ALSTOM, il convertit l'énergie mécanique en énergie électrique en utilisant le principe d'induction électromagnétique ; D'une puissance de 205 MVA, d'une fréquence de 50Hz et d'une vitesse de rotation de 3000 tr/min, courant nominal de 8163 A sous une température nominale de 40 °C.

## <span id="page-14-0"></span>*2.2 Présentation et principe de fonctionnement du champ solaire. 2.2.1 Présentation du champ solaire.*

<span id="page-14-1"></span>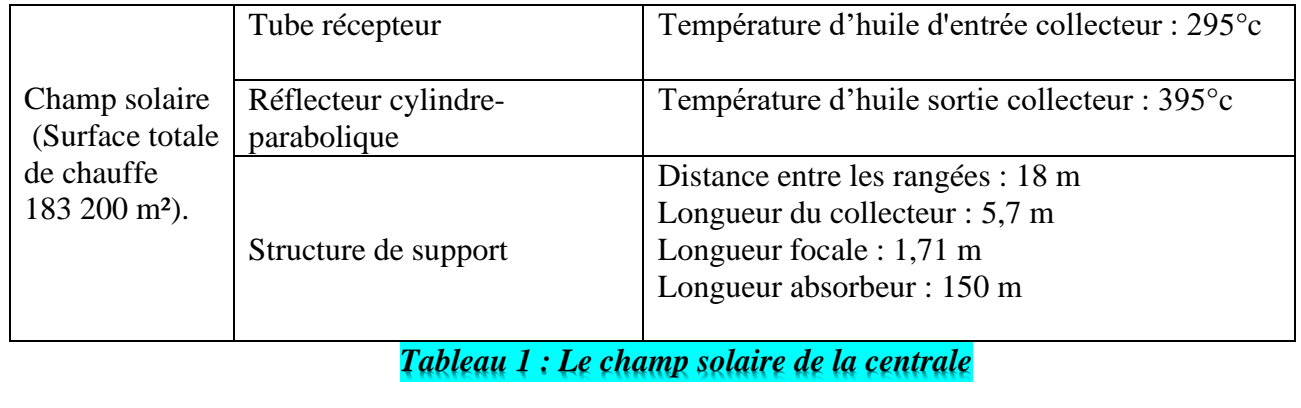

جامعة سيدي محمد بن عبد الله بفاس **+.0A.LIX+ OXAX CIXCE.A OI HOANN.O I II.0** UNIVERSITÉ SIDI MOHAMED BEN ABDELLAH DE FES

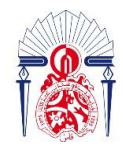

كليسة العلسوم والتقنسيات فاس 13+3X310+ 1 121.000121 1 +1.U34.4 **FACULTÉ DES SCIENCES ET TECHNIQUES DE FÈS** 

#### *2.2.2 Principe de fonctionnement du champ solaire.*

<span id="page-15-0"></span> Les miroirs solaires prennent une forme cylindre-parabolique en vue d'accumuler la chaleur générer par le soleil en un point focale où passe un tube où circule un fluide caloporteur (huile), la circulation de ce fluide se fait suivant des boucles, chaque boucle est composée de 4 collecteurs qui est un ensemble de 4 modes, un mode est un ensemble de 12 panneaux. L'huile entre avec un degré de température de 295 °C et sort de la boucle avec un degré de 395°C. Ce fluide va être utiliser pour évaporer dans un échangeur une quantité d'eau d'alimentation de la TV.

### <span id="page-15-2"></span><span id="page-15-1"></span>*2.3 Principe de production de l'électricité par les TG.*

2.3.1 Présentation et principe de fonctionnement de la TG  $_{(GT13E)}$ .

2.3.1.1 Présentation de la TG  $_{(GT13E)}$ .

<span id="page-15-3"></span>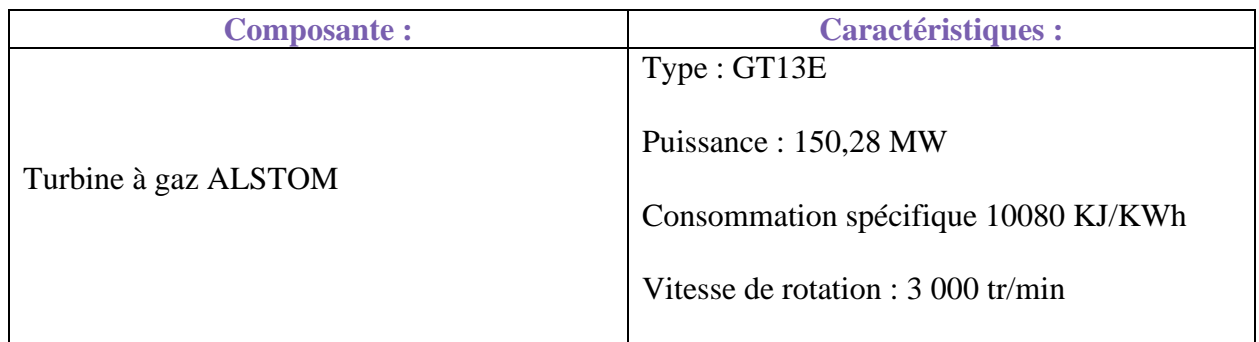

*Tableau 2 : Information sur TG*

### 2.3.1.2 Principe de fonctionnement de la TG  $_{(GT13E)}$ .

<span id="page-15-4"></span> l'aire atmosphérique passe par un préfiltre puis un filtre pour éliminer de la poussière et tous les autres déchets, ensuite elle entre dans le compresseur de 21 étages qui fait augmenter sa pression jusqu'à 13 bar, puis cet air comprimé s'injecte dans une chambre de combustion à 72 bruleurs, après, il y'a injection du gaz qui conduit à une combustion grâce à une étincelle, les gazes dégagés par cette combustion cèdent leur énergie aux paliers qui font tourner la turbine à gaz à 5 étages, cette dernière est liée à un alternateur ( générateur ) qui est une machine synchrone transformant l'énergie mécanique en énergie électriques avec le principe d'induction magnétique. Le flux dégagé est dirigé vers l'atmosphère dans le cas où la centrale n'a pas besoin d'utiliser la TV par l'intermédiaire de la cheminée ou bien par une chaudière de récupération de chaleur (HRSG) sinon.

جامعــة سـيــدي مـحــمـد بـن عــبـد اللـه بفــاس **+.0A.LIX+ OXAX CIXEC.A OI HOAMM.O I II.0** UNIVERSITÉ SIDI MOHAMED BEN ABDELLAH DE FES

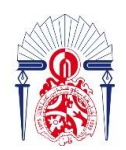

كليسة العلسوم والتقنسيات فاس  $OO<sub>n</sub>|\xi|$   $\Lambda$  + $O|\xi$ <sub>x</sub>  $\xi$ + $\xi$ <sub>1</sub> **FACULTÉ** 

*2.3.2 Présentation et principe de fonctionnement de la TV d'ABM. 2.3.2.1 Présentation de la TV d'ABM.*

<span id="page-16-1"></span><span id="page-16-0"></span>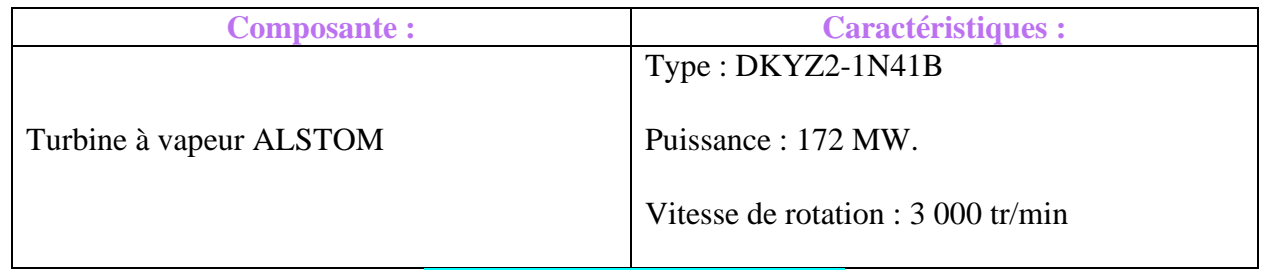

*Tableau 3 : Information sur TV*

#### *2.3.2.2 Principe de fonctionnement de la TV d'ABM.*

<span id="page-16-2"></span> Une partie d'eau qui sort du condenseur passe par un dégazeur qui élimine l'oxygène et tous les autres gazes qui peuvent influencer le fonctionnement normale du cycle, puis cet eau déminéralisé entre dans un économiseur pour qu'elle atteint le degré de température de vaporisation ( c'est à dire elle subit un préchauffement ), ensuite elle s'injecte dans un générateur de vapeur où un transfert thermique à lieu entre l'huile sortie collecteur ( fluide caloporteur ) et l'eau ce qui entraine sa vaporisation, après, l'eau quitte cet échangeur sous forme de vapeur qui entre une autre fois dans la chaudières de récupération de chaleur, plus précisément dans la partie HP où il subit un surchauffement afin d'augmenter l'efficacité du cycle ISCC ( d'après le théorème de Carnot **le rendement** *max = 1 -*  $T_f$  /  $T_c$  avec  $T_f$  la température du réservoir froid et  $T_c$  la température du réservoir chaud), cette vapeur à grande pression (80 bar) entre dans le corps HP de la TV et assure sa rotation. Pour une meilleure optimisation de l'utilisation de cette vapeur, la TV comporte deux autres corps l'un à moyenne pression (20 bar) et l'autre à faible pression (2 à 5 bar), la vapeur sortante du corps de la turbine à haute pression rentre encore une autre fois dans la zone BP de la chaudière de récupération de chaleur pour qu'elle se réchauffe avant d'alimenter le corps à moyenne pression puis à basse pression.

 L'autre partie d'eau d'alimentation venant du condenseur passe par trois circuits pour alimenter la turbine comme montre la figure 5.

#### $\triangleright$  Circuit basse pression BP :

 L'eau venant du condenseur est envoyé vers un ballon BP à travers un économiseur qui élève sa température pour le préparer à s'évaporer, ce ballon alimente un évaporateur qui assure la vaporisation de l'eau, cette vapeur résultante revient à nouveau au ballon puis passe par un surchauffeur BP et finalement alimente la corp de la turbine à BP.

يبدي محمد بن عبد الله بفاس **+.OA.UX+ OXAX COXEC.A OI HOAMM.O I H.O.** UNIVERSITÉ SIDI MOHAMED BEN ABDELLAH DE FES

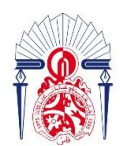

كليسة العلسوم والتقنسيات فاس 13+38310+ 1 121.00.121 1 11.134.1 **FACULTÉ DES SCIENCES ET TECHNIQUES DE FÈS** 

#### $\triangleright$  Circuit moyenne pression MP :

 Deux pompes MP (et une réserve) absorbent l'eau du ballon BP et l'envoie par l'intermédiaire d'un économiseur MP au ballon MP, l'eau sort de ce ballon et entre dans un surchauffeur MP et deux resurchauffeurs MP et alimente finalement la corp de la turbine à MP.

#### $\triangleright$  Circuit haut pression HP :

 Deux pompes HP (et une réserve) absorbent l'eau du ballon HP et en passant par deux économiseurs HP l'eau entre dans un ballon HP et l'évaporateur HP, la vapeur produite passe par trois surchauffeurs HP avant qu'elle alimente le corps de la turbine à HP.

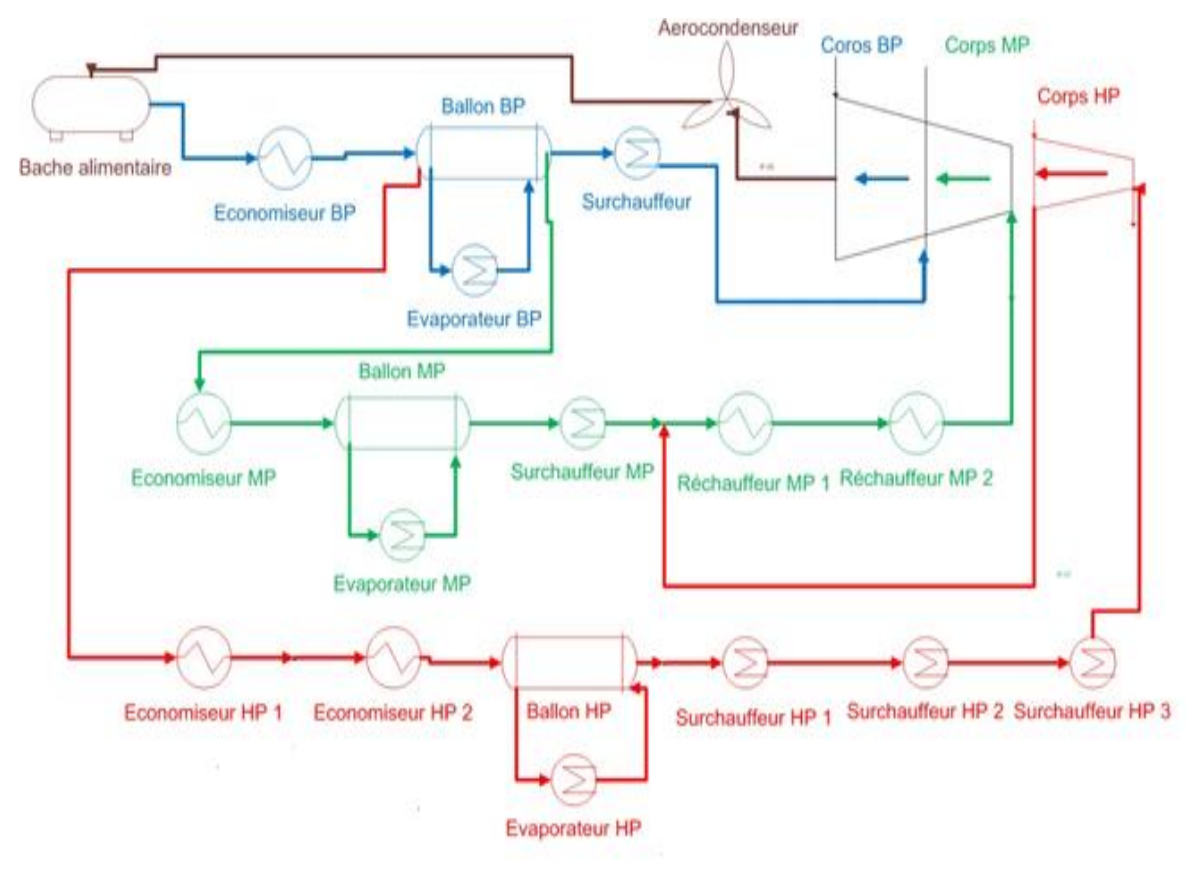

*Figure 5 : Schéma représentant Les trois circuits*

<span id="page-17-0"></span>*2.4 Les modes de fonctionnement de la centrale.*

## ► Cycle Quyert (CO):

 Consiste à produire de l'électricité juste par les deux turbines à gaz (production de 150 MW chacune). Dans ce cas on n'exploite pas le système de récupération de la chaleur (HRSG) et par conséquent on n'utilise pas la turbine à vapeur.

لدي محملد بن عبد الله بفاس **+.OA.LIX+ OXAX CIXCE.A OI HOAMM.O I II.O** UNIVERSITÉ SIDI MOHAMED BEN ABDELLAH DE FES

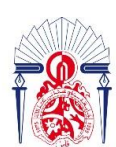

یات فاس له العلسوم والتقني  $131.00$  $\Lambda$ TECHNIQUES DE FÈS

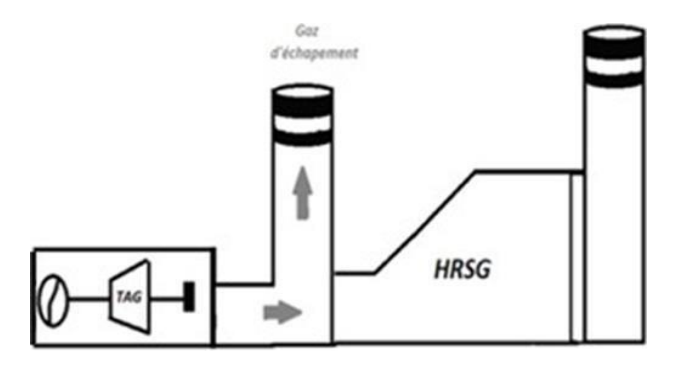

#### *Figure 6 : Cycle Ouvert*

## > Cycle Combiné (CC):

 Combinaison entre les deux turbines à gaz et la turbine à vapeur par l'intermédiaire des deux chaudières de récupération (production de 452 MW).

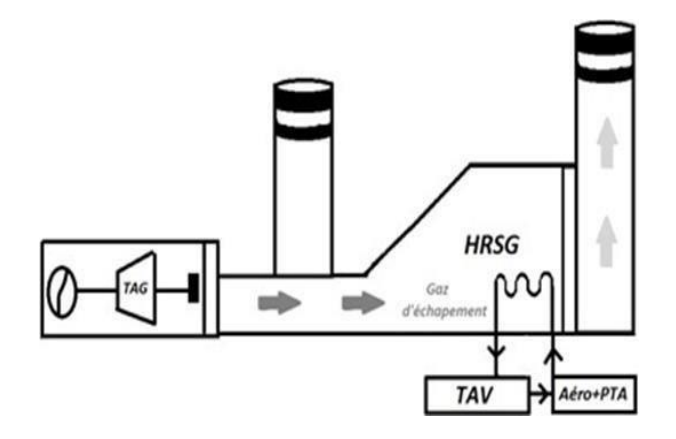

#### *Figure 7 : Cycle Combiné*

## ► Cycle Combiné (1/2 CC):

Le même que le CC, la seule différence est que dans ce cycle la combinaison n'est entre qu'une seule turbine à gaz et la turbine à vapeur par l'intermédiaire d'une chaudière de récupération (production de 302 MW).

### > Cycle combine avec intégration du champ solaire (ISCC : Integrated Solar **Combined Cycle):**

 Il s'agit d'une intégration de l'énergie produite par le champ solaire (20 MW) avec le CC pour produire la 472 MW de puissance électrique.

يبدي محمد بن عبد الله بفاس **+.OA.LIX+ OXAX CIXCE.A OI HOANN.O I IL.G** UNIVERSITÉ SIDI MOHAMED BEN ABDELLAH DE FES

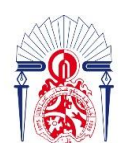

ـة العلــوم والتقنــيات فـاس  $00.151$   $A$ 

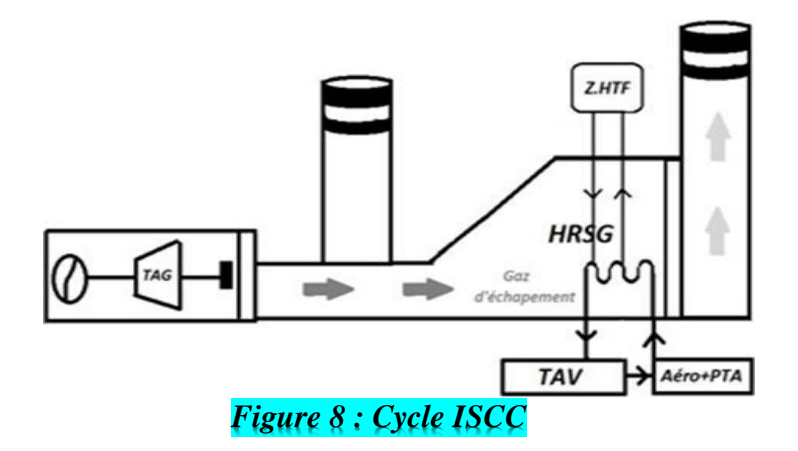

<span id="page-19-0"></span>*2.5 Traitement d'élément de sortie : Les transformateurs (élévateurs et abaisseurs).*

La centrale d'ABM comporte des transformateurs qui ont plusieurs utilisations :

#### ➢ Transformateurs élévateurs (14,5 KV => 225 KV) :

 Il y a trois transformateurs principaux dans la centrale qui sont utilisés comme élévateurs (14,5 KV => 225 KV), en fait c'est la connexion entre la centrale et le réseau ONEE. Ces transformateurs sont utilisés pour réduire les pertes produites par effet joule**.**

#### $\triangleright$  Transformateurs abaisseurs (14,5 KV = > 6,6 KV).

Ils assurent l'alimentation des équipements de la centrale (éclairage, pompe, …).

#### $\triangleright$  Transformateurs abaisseurs (6,6 KV = > 2,1 KV) :

Ils sont utilisés pour le démarrage des turbines à gaz.

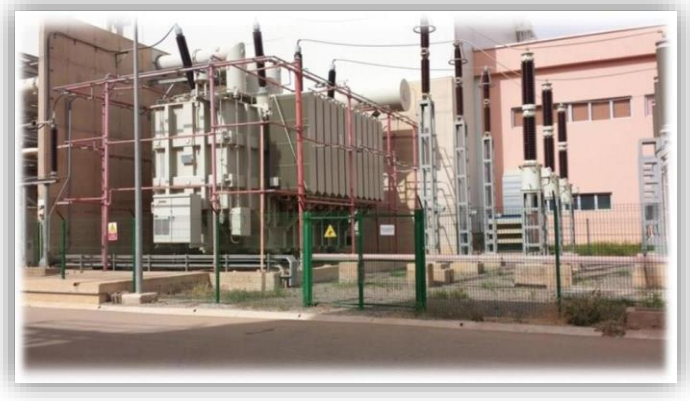

*Figure 9 : Transformateur élévateur Figure 10 : Transformateur abaisseur* 

جامعة سيدي محمد بن عبد الله بفاس **+.OA.UE+ OEAE CIXEE.A OI HOAMM.O I H.O** UNIVERSITÉ SIDI MOHAMED BEN ABDELLAH DE FES

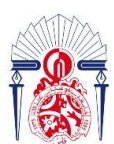

كليــة العلــوم والتقنــيات فـاس<br>|+++2U+|+ | +c-00.|2| ^ +0|2X2+2 FACULTÉ DES SCIENCES ET TECHNIQUES DE FÈS

# **Chapitre 2 :**

# <span id="page-20-0"></span>**Etude théorique et calcul des paramètres de la TG.**

يندي متحتمند بن عنبند الله بقناس **+.OA.UX+ OXAX COXEC.A OI HOAMM.O I H.O.** UNIVERSITÉ SIDI MOHAMED BEN ABDELLAH DE FES

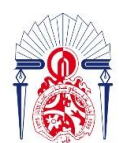

یات فاس له العلسوم والتقن 1 I +C.OO.I&I A **FACULTÉ DES SCIENCES ET TECHNIQUES DE FÈS** 

# <span id="page-21-0"></span>*1 Etude théorique de la TG* ( $GT13E$ ) ·

### *1.1 Introduction*

<span id="page-21-1"></span> Les deux TG utilisés dans la centrale fonctionnent suivant le cycle de Bryton. Ce cycle idéal est principalement utilisé pour la production de l'électricité et comporte deux types : l'un pour un CO est l'autre pour un CC, utilisant une combustion interne ou fermée, utilisant un échangeur de chaleur.

Le cycle comporte 4 états. L'aire atmosphérique [à l'état 1 (P1, T1)] filtré subit une augmentation de pression de 12 bars grâce au compresseur [état 2 (P2, T2s)] puis il s'injecte dans la chambre de combustion où il subit une augmentation de température jusqu'à 1100°C [état 3 (P3, T3)], puis l'échappement passe par les 5 corps de la TG, ce qui lui entraine une chute de pression (détente) [état 4 (P4, T4s)] et en fin cet échappement est rejeté à l'atmosphère (CO), ou bien à la chaudière de récupération de chaleur (CC) [état 1 (P1, T1)].

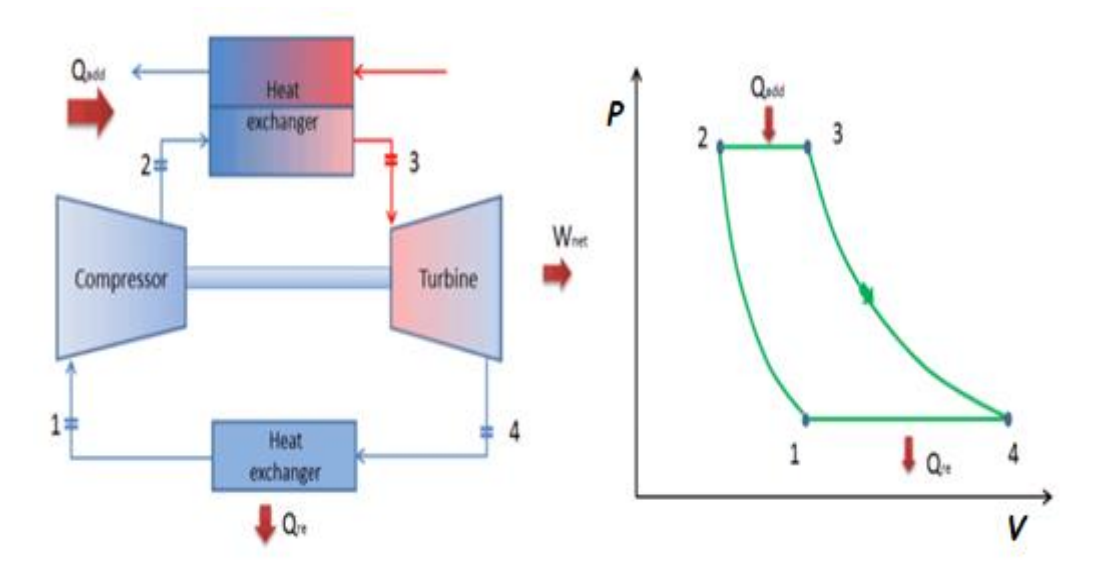

#### *Figure 11 : Cycle idéale de Bryton fermé*

Donc ce cycle est composé de :

- 1- Compression is entropique de l'aire : 1 (T1, P1)  $\rightarrow$  2 (T2s, P2).
- 2- Combustion isobare : 2 (T2s, P2)  $\rightarrow$  3 (T3, P3).
- 3- Détente isentropique : 3 (T3, P3)  $\rightarrow$  4 (T4s, P4).
- 4- Echappement isobare : 4 (T4s, P4)  $\rightarrow$  1 (T1, P1).

جامعة سيدي محمد بن عبد الله بفاس **+.0A.LIX+ OXAX CIXCE.A OI HOANN.O I II.0** UNIVERSITÉ SIDI MOHAMED BEN ABDELLAH DE FES

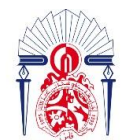

كليسة العلسوم والتقنسيات فاس 13+3X310+ 1 121.000121 1 11.U34.4 **FACULTÉ DES SCIENCES ET TECHNIQUES DE FÈS** 

Réellement la TG fonctionne suivant un cycle un peu différent de celui décrit précédemment c'est le cycle réel de Baryton (figure 12), ce cycle se caractérise par :

- 1- La compression est adiabatique de rendement isentropique  $\eta_c$  car la température réelle est plus élevée que la température théorique à cause des frottements qui interviennent lors de la rotation des étages du compresseur.
- 2- La détente est adiabatique de rendement isentropique  $\eta_d$  puisque la température réelle est plus élevée que la température isentropique et cela est dû une autre fois aux forces de frottement causé par les 5 corps de la TG.

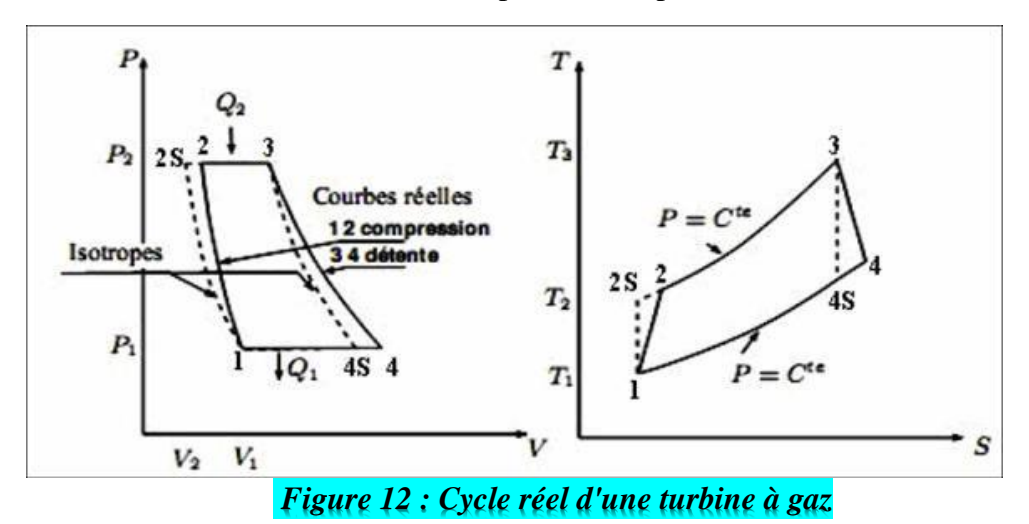

### <span id="page-22-0"></span>*1.2 Calcul des paramètres de la TG.*

✓ **Données :**

➢ **Compresseur :**  $T_1 = 15^{\circ}C$ ;  $P_1 = 895$  mbar  $\qquad \qquad \frac{1}{2} = 425^{\circ}C$ ;  $P_2 = 13$  bar ➢ **Chambre de combustion :**   $T_2 = 425^{\circ}C$ ;  $P_2 = 13$  bar  $T_3 = 1100^{\circ}C$ ;  $P_3 = 13$  bar ➢ **Turbine à gaz :**  $T_3 = 1100 \degree C$ ;  $P_3 = 13 \text{ bar}$  //  $T_4 = 512.8 \degree C$ ;  $P_4 = 895 \text{ mbar}$  $\triangleright$  **Débit massique de gaz d'échappement :**  $m_{ae} = 503.9$  Kg/s >  $C_{p,air} = 1005 J. kg^{-1}. K^{-1}$  à T = 29 °C.  $\triangleright$   $r_{air} = 287.15 \text{ J} \cdot \text{kg}^{-1} \cdot \text{K}^{-1}$  $\triangleright$   $C_{Pmov} = 1275$  J/kg K.  $\triangleright$   $r_{ab} = 288.5 \, J/kg$ . K  $\triangleright$   $Pc_i = 45966 \frac{k}{Kg}$  $\triangleright$   $\dot{m}_{GN} = 10 \frac{kg}{s}$  $\triangleright$   $\tau = 13$  et  $f = 0.019$ ➢ **L'air est considéré comme un gaz parfait.** 

يبدي محمد بن عبد الله بفاس **+.OA.U&+ OXAX CIXEE.A OI HOAMM.O I H.O** UNIVERSITÉ SIDI MOHAMED BEN ABDELLAH DE FES

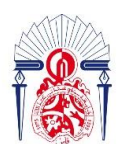

كليسة العلسوم والتقنسيات فاس 13+38310+ A 131.00.3+ 1 +1. **FACULTÉ DES SCIENCES ET TECHNIQUES DE FÈS** 

❖ Compresseur (AC):

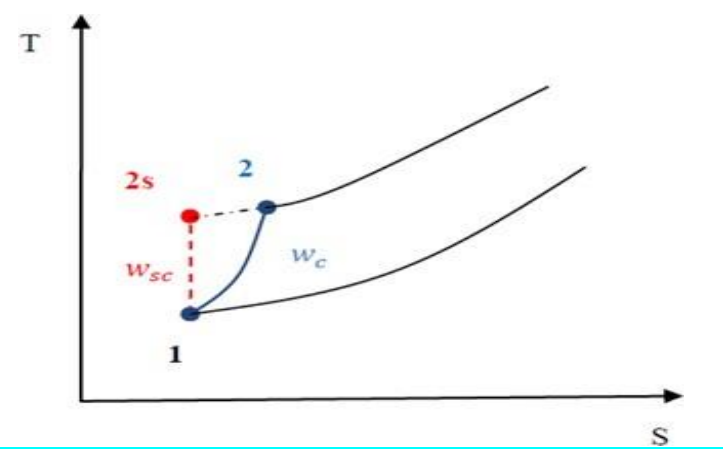

 *Figure 13 : Représentation de la notion de travail d'un compresseur.*

 $\checkmark$  Coefficient Polytropique de l'air est : [1]

$$
\gamma_{air} = \frac{c_{p,air}}{c_{p,air} - r_{air}} (I.1)
$$

Application numérique :

$$
\gamma_{air} = \frac{1005}{1005 - 287.15} = 1.4
$$

✓ L'expression de la pression à la sortie du compresseur :

$$
\tau = \frac{P_2}{P_1} \rightarrow P_2 = P_1 * \tau \ (I.2)
$$

Avec :

 $\tau$ : Taux de pression, avec  $\tau = 13$ .

$$
w_{sc} = C_{p.air}(T_{2S} - T_1) = C_{p.air} T_1 (\frac{T_{2S}}{T_1} - 1) (I.3)
$$

• Transformation isentropique :

$$
\frac{T_{2S}}{T_1} = \left(\frac{P_{2S}}{P_1}\right)^{\frac{\gamma_{air}-1}{\gamma_{air}}} = \left(\tau\right)^{\frac{\gamma_{air}-1}{\gamma_{air}}} (I.4)
$$

$$
W_{sc} = C_{p,air} T_1 \left[ \left(\tau\right)^{\frac{\gamma_{air}-1}{\gamma_{air}}} - 1 \right] (I.5)
$$

لدي محمد بن عبد الله بفاس **+.OA.UE+ OEAE ESACE.A OI HOAMM.O I H.O.** UNIVERSITÉ SIDI MOHAMED BEN ABDELLAH DE FES

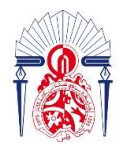

بة العلسوم والتقنسيات فاس  $+01585+51$  $H_0 \odot H_1$  $\Lambda$ **TECHNIQUES DE FÈS EACULTÉ DES SCIENCES E** 

 $\leftarrow$  Application numérique :

$$
w_{sc} = 1005 * 288 \left(13^{\frac{1.4-1}{1.4}} - 1\right) = 312881.1 \text{ J/kg}
$$

• Donc le travail isentropique fourni au gaz par le compresseur est :  $312881.1$   $J/kg$ 

 $\checkmark$  Le travail réel fourni par le gaz est exprimé par :

$$
\eta_{sc} = \frac{w_{sc}}{w_c} \Rightarrow w_c = \frac{w_{sc}}{\eta_{sc}} \quad (I.6)
$$

Avec :  $\eta_{sc} = 88 \%$ 

Application numérique :

$$
W_c = \frac{31281.1}{0.88} = 355546.7 \text{ J/kg}
$$

\* Chambre de combustion (CC) : [2]

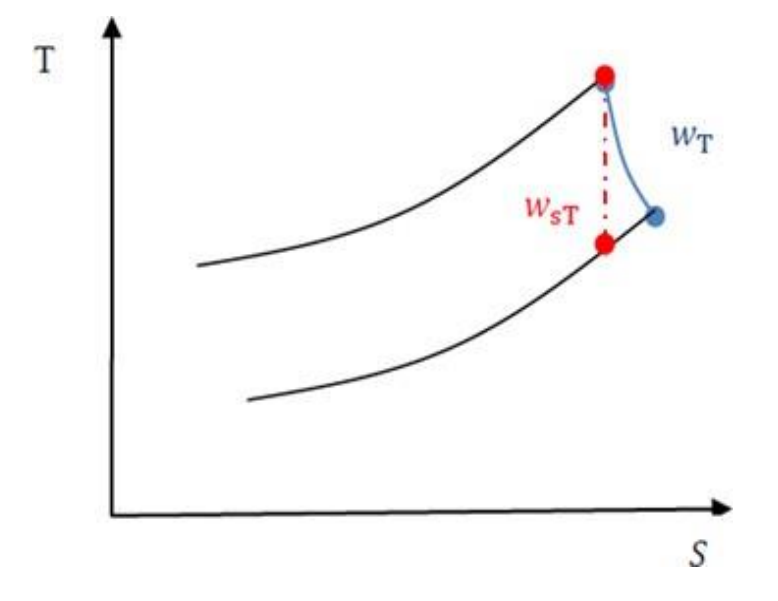

 *Figure 14 : Représentation de la notion de travail d'une turbine*

 $\checkmark$  La chaleur apportée au gaz au niveau de chambre de combustion :

$$
\boldsymbol{Q}_{cc} = \boldsymbol{C}_{Pmoy}(\boldsymbol{T}_3 - \boldsymbol{T}_2) \hspace{0.2cm} (\boldsymbol{I}.\boldsymbol{7})
$$

Avec :

**:** La chaleur spécifique des gazes brulés.

دي محمد بن عبد الله بفاس **+.OA.LIX+ OXAX CIXCE.A OI HOANN.O I H.O** UNIVERSITÉ SIDI MOHAMED BEN ABDELL AH DE EES

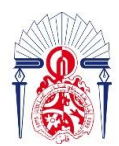

كليسة العلسوم والتقنسيات فاس 13+3X310+ A 131.00.11 +1.1  $+ 0.4$ FACULT **TECHNIQUES DE FÈS** 

Application numérique :

On a :

$$
C_{Pmoy}=1275\,J/kg
$$

Donc :

$$
Q_{cc} = 1275 (1095 - 425) = 860625 J/kg
$$

\* Turbine de détente (T) :

 $\checkmark$  Le coefficient adiabatique moyen  $\gamma_{moy}$ :

$$
\gamma_{mov} = \frac{c_{Pmov}}{c_{Pmov}-r_{gb}} \quad (I.8)
$$

Application numérique :

$$
\gamma_{mov}=\frac{1275}{1275-288.5}=1.29
$$

 $\checkmark$  Le travail is entropique fourni par le gaz à la turbine :

$$
W_{ST} = C_{Pmoy}(T_{4s} - T_3) = C_{Pmoy} T_3(\frac{T_{4s}}{T_3} - 1) \quad (I.9)
$$

• Transformation is entropique ( $P_4 = P_{4s} = P_1$  *et*  $P_3 = P_{2s} = P_2$ ).

$$
\frac{T_{4s}}{T_3} = \left(\frac{P_{4s}}{P_3}\right)^{\frac{\gamma_{moy}-1}{\gamma_{moy}}} = \left(\frac{P_1}{P_2}\right)^{\frac{\gamma_{moy}-1}{\gamma_{moy}}} = \left(\frac{1}{\tau}\right)^{\frac{\gamma_{moy}-1}{\gamma_{moy}}} (I.10)
$$
  

$$
W_{ST} = C_{Pmoy} T_3 \left[\left(\frac{1}{\tau}\right)^{\frac{\gamma_{moy}-1}{\gamma_{moy}}} - 1\right] (I.11)
$$

 $\overline{\phantom{a}}$  Application numérique :

$$
W_{sT} = 1275 * 1373 * \left[ \left( \frac{1}{13} \right)^{\frac{1.29-1}{1.29}} - 1 \right] = -767109 \text{ J/kg}
$$

هلة سيلدي محمد بن عبد الله بفاس **+.OA.UE+ OEAE CIXEE.A OI HOAMM.O I H.O** UNIVERSITÉ SIDI MOHAMED BEN ABDELLAH DE FES

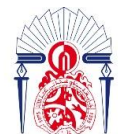

كليسة العلسوم والتقنسيات ف **HI +C.00.181 A +01EXE+EI FACULTÉ DES SCIENCES ET TECHNIQUES DE FÈS** 

 $\checkmark$  Le travail réel fourni par le gaz à la turbine :

$$
\eta_{ST} = \frac{w_T}{w_{ST}} \quad \Rightarrow \quad w_T = \eta_{ST} w_{ST} \quad (1.12)
$$

Avec :

 $\eta_{ST}$ : Rendement isentropique de la turbine.

 $\eta_{ST} = 88 \%$ .

**← Application numérique :** 

$$
w_T = 0.88 * (-767109) = -675055.9
$$
 J/kg.

#### \* Calcule des débits massiques : [3]

On a :

$$
\dot{m}_a h_e + \dot{m}_{GN} P c_i = h_s (\dot{m}_a + \dot{m}_{GN}) \quad (I.13)
$$

On divise par  $\dot{m}_a$  et on obtient la relation suivante :

$$
h_e + \frac{\dot{m}_{GN}}{\dot{m}_a} P c_i = h_s (1 + \frac{\dot{m}_{GN}}{\dot{m}_a}) \quad (I.14)
$$

On pose que :

$$
f = \frac{m_{GN}}{m_a} \rightarrow m_a = \frac{m_{GN}}{f} \quad (1.15)
$$

Avec :

 $f$ : Le rapport des débits dans une chambre de combustion.

 $\dot{m}_a$ : Débit de l'air.

 $\dot{m}_{GN}$ : Débit de gaz naturel.

 $h_e$ : L'enthalpie d'entrée à la chambre de combustion.

 $h_s$ : L'enthalpie de sortie à la chambre de combustion.

 $P c_i$ : Pouvoir calorifique du gaz naturel.

L'expression (I.13) devient :

$$
h_e + fPc_i = h_s(1+f) \quad (I.16)
$$

سيدي محمد بن عبد الله بفاس **+.OA.UE+ OEAE CIXEE.A OI HOAMM.O I H.O** UNIVERSITÉ SIDI MOHAMED BEN ABDELLAH DE FES

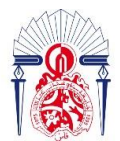

كليسة العلسوم والتقنسيات فساس 13+38310+ A 131.00.31+ 1 +1.1 **TECHNIQUES DE FÈS EACULT** 

 $f$  Étant faible :

$$
h_e + f P c_i = h_s \quad (1.17)
$$

Par suite on aura :

$$
\mathbf{f} = \frac{\mathbf{C}_{\text{Pmov}}(\mathbf{T}_3 - \mathbf{T}_2)}{\mathbf{P}\mathbf{c}_i} (\mathbf{I}.\mathbf{I8})
$$

 $\downarrow$  Application numérique :

• Calculons le rapport des débits dans une chambre de combustion.

$$
f=\frac{1275*(1100-425)}{45966*10^3}=0.019
$$

- $\checkmark$  Le débit massique d'air  $\dot{m}_a$ :
- On utilise la relation **(**I. 15) on aura :

$$
\dot{m}_a = \frac{10}{0.019} = 526.31 \,\text{kg/s}
$$

Avec :  $\dot{m}_{GN} = 10 \frac{kg}{s}$ .

- \* Bilan de cycle : [2]
	- $\checkmark$  L'expression de travail utile  $w_{ut}$ :

 $w_{ut} = |w_T| - |w_C|$  (1.19)

 $\overline{\text{4}}$  Application numérique :

$$
W_{ut} = |-675055.9| - |355546.7| = 319509.2 \text{ J/kg}
$$

 $\checkmark$  La puissance de compresseur  $P_c$ :

$$
\boldsymbol{P}_C = \boldsymbol{m}_a. \boldsymbol{w}_C \hspace{0.2cm} (\boldsymbol{I.20})
$$

Application numérique :

$$
P_C = 526.31 * 355546.7 = 187127.78 \; kW
$$

✓ La puissance de la turbine à gaz :

$$
\boldsymbol{P}_T = \dot{\boldsymbol{m}}_{ge}.\,\boldsymbol{w}_T\,\,(I.21)
$$

يبدي محمد بن عبد الله بفاس **+.OA.U&+ OXAX CIXEE.A OI HOAMM.O I H.O** UNIVERSITÉ SIDI MOHAMED BEN ABDELLAH DE FES

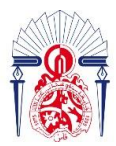

Application numérique :

$$
P_T = 503.9 * (-675055.9) = -340160.66 \text{ kW}
$$

 $\checkmark$  La puissance de la turbine à gaz  $P_{GT}$ :

$$
P_{GT} = |P_T| - |P_C| \quad (I.22)
$$

كليسة العلسوم والتقنسيات فاس

**FACULTÉ DES SCIENCES ET TECHNIQUES DE FÈS** 

 $H + L_0 00$ <sub>al</sub> $\epsilon$ l  $\Lambda$  +01EXE+EI

Application numérique :

$$
P_{GT} = |-340160.66| - |187127.78| = 153 MW
$$

 $\checkmark$  Rendement de la turbine à gaz  $\eta_{GT}$ :

$$
\eta_{GT}=\frac{W_{ut}}{Q_{cc}}\ (I.23)
$$

 $\downarrow$  Application numérique :

$$
\eta_{GT}=\frac{319509.2}{860625}=37\%
$$

#### *1.3 Détermination du débit massique nécessaire du gasoil.*

<span id="page-28-0"></span>➢ **Pour garder le fonctionnement normal de la TG avec le gasoil nous allons garder les mêmes valeurs de**  $W_{ST}$  et  $Q_{cc}$  et chercher les températures  $T_3$  et  $T_{4s}$ .

❖ Données :

\n- $$
C'_{Pmoy} = 1750 \, J/kg
$$
\n- $P'_{Ci} = 44.8 \, MJ/kg$
\n

 $\checkmark$  Calcul de la température  $T_3$ :

D'après la formule suivante :

$$
Q_{cc} = C'_{Pmoy}(T_3 - T_2) \quad (1.24)
$$

Donc:

$$
T_3 = \frac{Q_{cc}}{C_{Pmoy}} + T_2 \quad (1.25)
$$

يبدي محمد بن عبد الله بفاس **+.OA.UE+ OEAE CIXEE.A OI HOAMM.O I H.O** UNIVERSITÉ SIDI MOHAMED BEN ABDELLAH DE FES

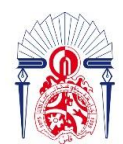

لة العلـوم والتقنـيات فاس  $15$ 13+38310+ A 131.000.14 1 +1.0134.4 **FACULTÉ DES SCIENCES ET TECHNIQUES DE FÈS** 

Application numérique :

$$
T_3=\frac{860625}{1750}+425=917\,{}^{\circ}C
$$

Avec :

$$
Q_{cc}=860625\,J/kg
$$

 $\checkmark$  Calcul de la température  $T_{4s}$ :

D'après la formule suivante :

$$
W_{ST} = C'_{Pmoy}(T_{4s} - T_3) \hspace{1cm} (1.26)
$$

Done: 
$$
T_{4s} = \frac{W_{sT}}{C_{Pmoy}} + T_3
$$
 (I.27)

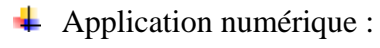

On a :

$$
W_{sT}=-767109\,J/kg
$$

Alors :

$$
T_{4s}=\frac{-767109}{1750}+917=479\ ^{\circ}\mathcal{C}
$$

✓ Calculons le débit massique du gasoil qui assure le fonctionnement normal de la TG.

On a d'après la formule suivante :

$$
f = \frac{C_{Pmoy}(T_3 - T_2)}{P_{C_i}} = \frac{m_{Gazol}}{m_a} \rightarrow m_{Gazol} = \frac{C_{Pmoy}(T_3 - T_2)}{P_{C_i}} * m_a \quad (1.28)
$$

Application numérique :

$$
\dot{m}_{\text{Gazol}} = \frac{1750(917 - 425)}{44,8*10^6} * 526.31 = 10.12 \,\text{kg/s}
$$

جامعة سيدي محمد بن عبد الله بفاس **+.OA.UX+ OXAX CIXEE.A OI HOAMM.O I II.O** UNIVERSITÉ SIDI MOHAMED BEN ABDELLAH DE FES

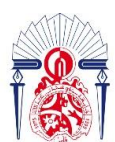

كليــة العلــوم والتقنــيات فـاس<br>|++Y٤Uا+ ا +C،00،1٤I ^ +01٤X٤+٤J + **FACULTÉ DES SCIENCES ET TECHNIQUES DE FÈS** 

# <span id="page-30-0"></span>**Chapitre 3: Amélioration de**   $la$   $TG$   $(GT13E)$ **.**

يبدي محميد بن عبد الله بفاس **+.OA.LIX+ OXAX CIXCE.A OI HOAMM.O I II.O** UNIVERSITÉ SIDI MOHAMED BEN ABDELLAH DE FES

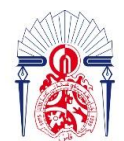

4 العلسوم والتقن

# <span id="page-31-0"></span>*1* Les modifications à appliquer sur la TG <sub>(GT13E)</sub>.

### *1.1 Solution proposée.*

<span id="page-31-1"></span>La solution proposée est de remplacer les brûleurs actuels par des brûleurs combinés gaz-gasoil.

## **Mais d'abord qu'est-ce qu'un brûleur ?**

 Le brûleur est un élément mécanique (figure 15) constitué de plusieurs pièces permettant la combustion d'un carburant au sein d'une chaudière en mélangeant l'air comburant et le fioul, spécialement pour les TG, c'est l'élément qui assure la combustion du gaz naturel dans la chambre de combustion.

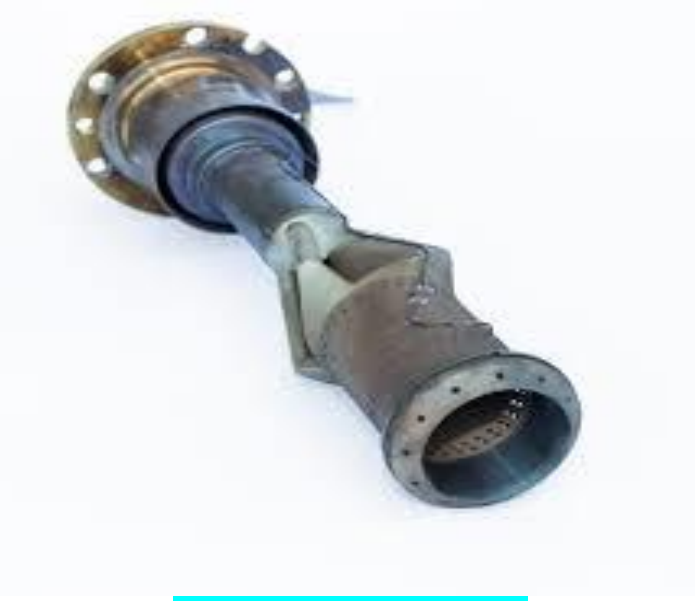

 *Figure 15 : Brûleur à gaz*

## <span id="page-31-2"></span>*1.2 Analyse fonctionnelle du brûleur gaz /gasoil.*

#### *1.2.1 Définition.*

<span id="page-31-3"></span> L'analyse fonctionnelle est une méthode d'analyse qui permet de transcrire des besoins d'une manière particulièrement précise et structurée, sans évoquer un moyen, mais tout en restant focalisée sur les détails de l'objectif.

جامعـة سـيـدي مـحـمـد بـن عـبـد الله بفـاس **+.0A.LIX+ OXAX CIXCE.A OI HOANN.O I II.0** UNIVERSITÉ SIDI MOHAMED BEN ABDELLAH DE FES

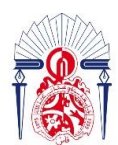

كليسة العلسوم والتقنسيات فاس 13+38310+ 1 121.00.121 1 11.134.1 **FACULTÉ DES SCIENCES ET TECHNIQUES DE FÈS** 

#### **Quelques mots clés de cette méthode :**

**Système :** un système est un ensemble d'élément interagissant selon certain principe.

**Besoin :** un besoin est une nécessité ou désir éprouvé par un utilisateur.

**Fonction :** une fonction est l'action d'un produit ou de l'un de ces constituants

**Contraintes :** est une condition obligatoire à laquelle la fonction doit répondre.

#### *1.2.2 Identification et validation du besoin.*

#### <span id="page-32-0"></span>*1.2.2.1 Identification du besoin par la méthode APTE.*

<span id="page-32-1"></span> La méthode APTE est une méthode universelle d'aide à la gestion de projet, pour la bonne utilisation de cette méthode nous allons se baser sur un outil graphique (bête à corne) et un diagramme de pieuvre.

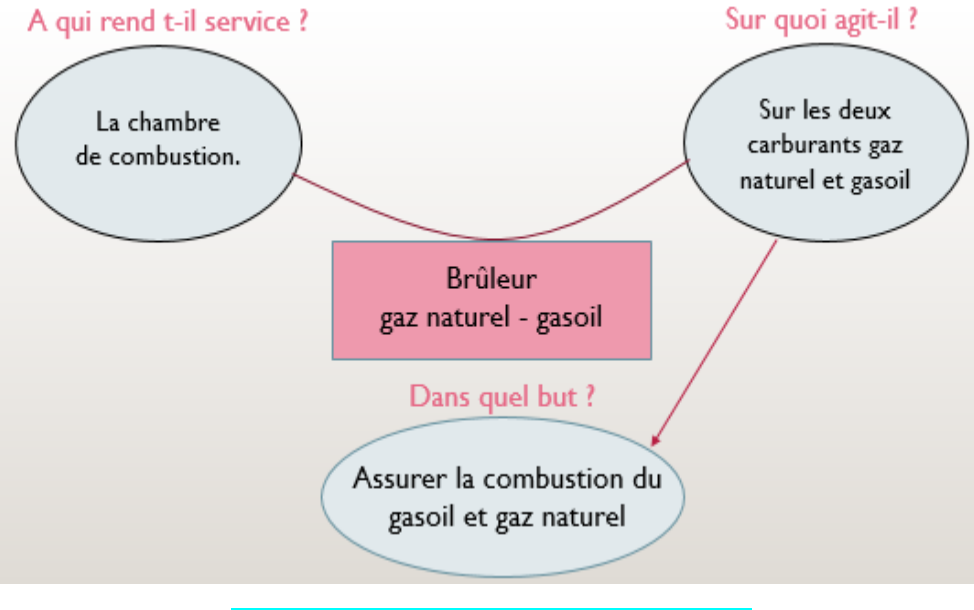

#### *Figure 16 : Diagramme de bête à corne*

#### *1.2.2.2 Validation du besoin.*

<span id="page-32-2"></span>La validation du besoin nécessite la réponse à ces deux questions :

#### • **Pourquoi le besoin existe ?**

Le besoin existe à cause du manque d'espace dans la chambre de combustion d'ajouter des brûleurs pour le gasoil.

#### • **Dans quel besoin existe ?**

Le but de ces brûleurs est d'assurer la combustion du gaz naturel et du gasoil.

جامعـة سـيـدي مـحـمـد بـن عـبـد الله بفـاس **+.0A.LIX+ OXAX CIXCE.A OI HOANN.O I II.0** UNIVERSITÉ SIDI MOHAMED BEN ABDELLAH DE FES

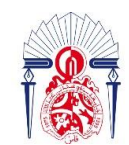

كليسة العلسوم والتقنسيات فاس 13+3X310+ 1 121.000121 1 +1.U34.4 **FACULTÉ DES SCIENCES ET TECHNIQUES DE FÈS** 

#### *1.2.3 Identification et validation des fonctions.*

<span id="page-33-1"></span>*1.2.3.1 Identification de fonction (pieuvre).*

<span id="page-33-0"></span>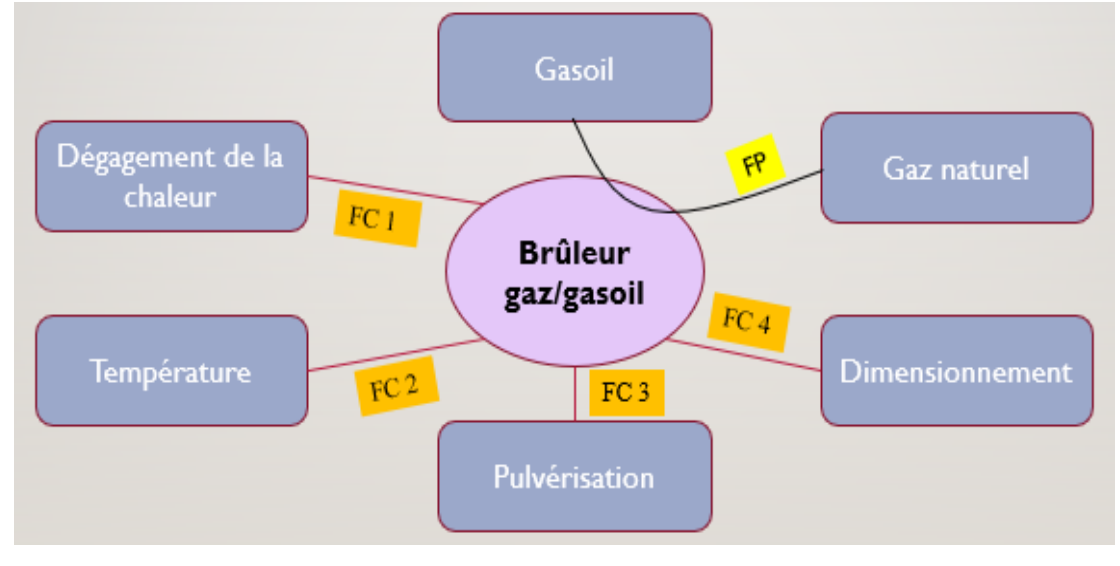

#### *Figure 17 : Diagramme pieuvre du brûleur Gaz/Gasoil*

FP : Assurer la combustion du gaz et gasoil.

- FC1 : Assurer le dégagement de la quantité de chaleur convenable.
- FC2 : Supporter la température élevée de la chambre de combustion.
- FC3 : Assurer la pulvérisation des carburants.
- FC4 : Etre compatible avec le dimensionnement des brûleurs actuels.

<span id="page-33-2"></span>*1.2.3.2 Diagramme FAST (Fonction Analyse System Technique).*

Ce diagramme sert à analyser quelques fonctions énoncées dans le schéma de pieuvre.

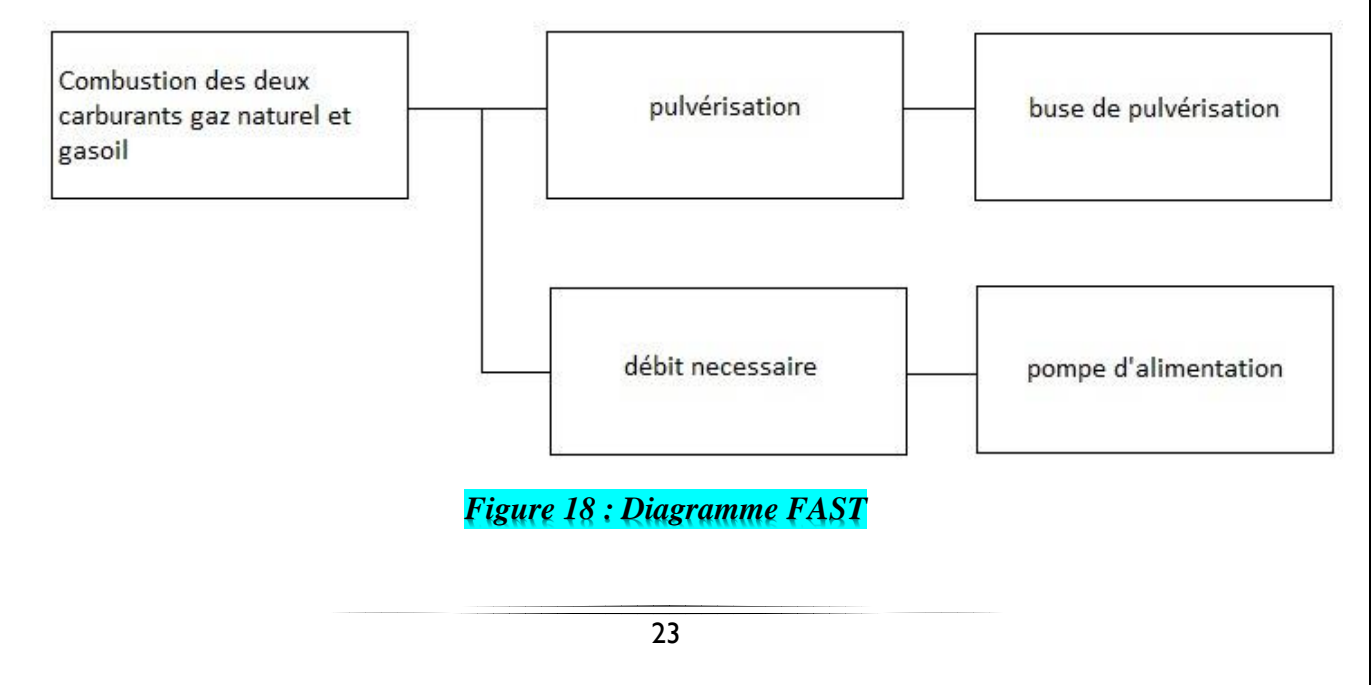

<span id="page-34-0"></span>لة سيدي محمد بن عبد الله بفاس **+.OA.US+ OSAS ESACE.A OI HOAMM.O I H.O.** UNIVERSITÉ SIDI MOHAMED BEN ABDELLAH DE FES

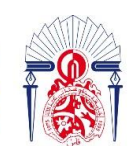

یات فاس كليسة العلسوم والتقن 1.41.00.3+ 1 +L.09+1  $+01585+51$ **FACULTÉ DES SCIENCES E NIQUES DE FÈS** 

## *1.2.4 Description du brûleur bicombustible proposé.*

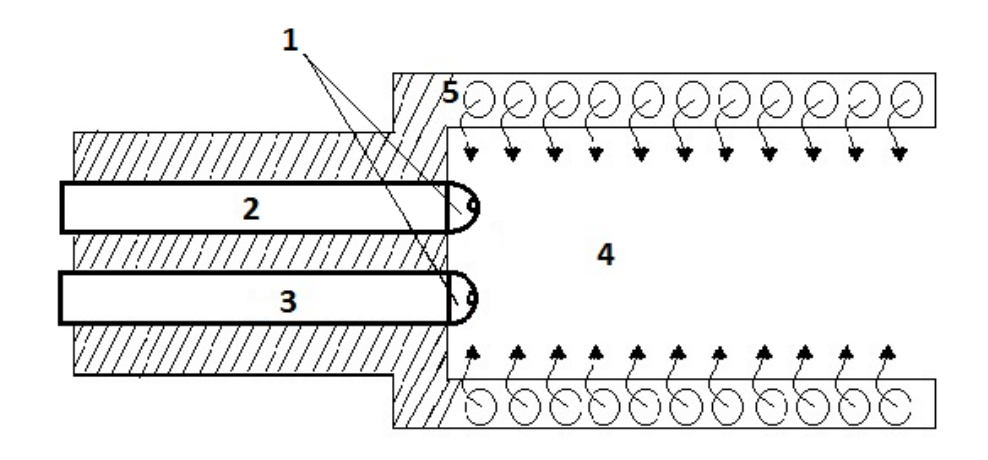

#### **Avec :**

#### *Figure 19 : schéma de brûleur gaz/gasoil*

- **1 :** Buses de pulvérisation.
- **2 :** Conduit du gaz naturel.
- **3 :** Conduit du gasoil.
- **4 :** Zone de flamme.
- **5 :** Entrée d'air comprimé.

#### <span id="page-34-2"></span><span id="page-34-1"></span>*1.3 Principe de fonctionnement.*

*1.3.1 Les composants et Principe de fonctionnement de la buse de pulvérisation :*

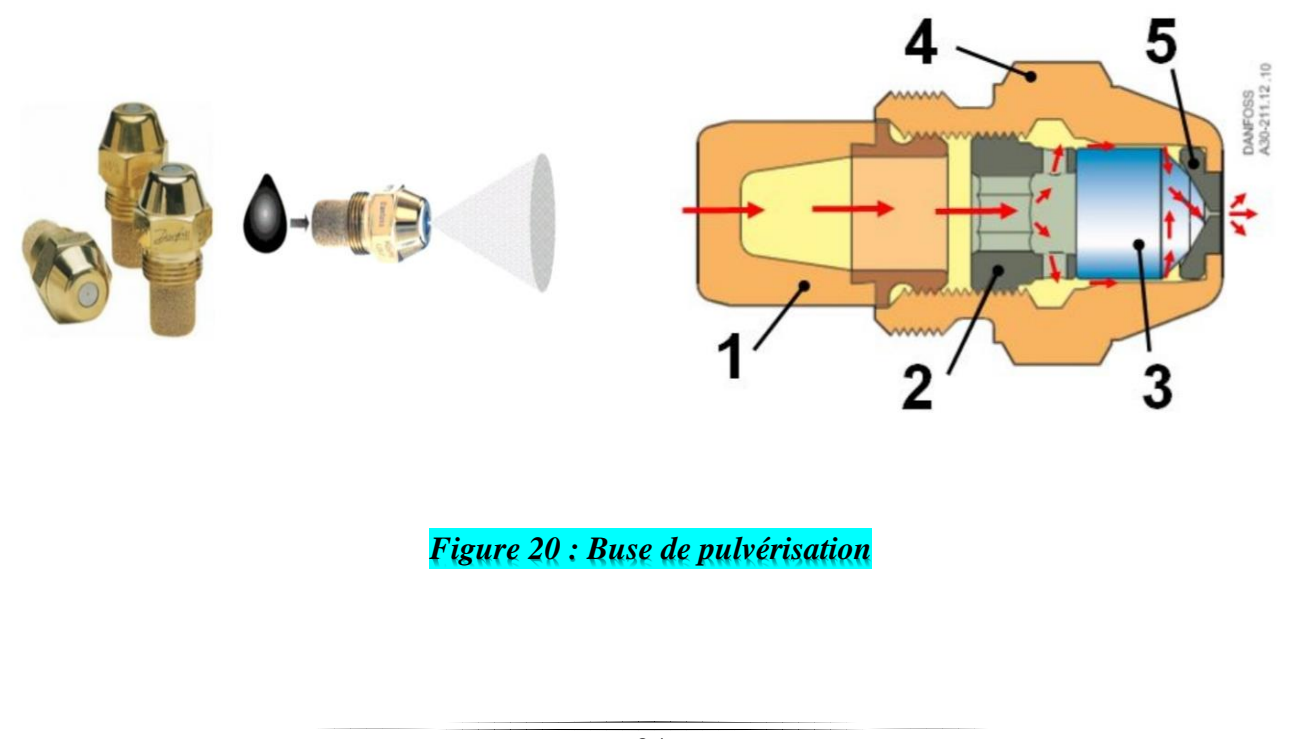

ي محمد بن عبد الله بفاس **+.OA.U&+ OXAX CIXCE.A OI HOAMM.O I H.C** UNIVERSITÉ SIDI MOHAMED BEN ABDELLAH DE FES

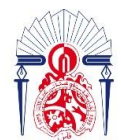

- 1- **Filtre :** il permet de filtrer les impuretés les plus fines que le préfiltre fioul et le filtre interne de la pompe ont laissées passer.
- 2- **Vis de blocage :** permettre de maintenir l'obus au fond du corps, près de l'orifice de pulvérisation.
- 3- **L'obus conique :** composé de canaux, provoquant la circulation giratoire du gasoil, avant de former un cône de fines gouttelettes lors de sa pulvérisation.
- 4- **Le corps de la buse :** intégrant de disque à orifice de pulvérisation **5**.

 Grâce au rétrécissement de sa section de passage, la buse voit augmenter la vitesse de débit du liquide pulvérisé. L'énergie potentielle se trouve transformée en énergie cinétique (vitesse). Lors de la détente en sortie de la buse, il se crée des lamelles de liquide en forme de vaguelettes aérodynamiques qui vont mener à la désagrégation du liquide et finir en gouttes de différentes tailles. Pour une pulvérisation idéale les goulettes résultantes de ce phénomène ont la même taille.

L'utilisation des buses de pulvérisation nécessite une pression constante ceci implique l'utilisation d'un régulateur de maintien de pression.

#### *1. Régulateur de maintien de pression.*

<span id="page-35-0"></span> Un régulateur de pression est une vanne qui contrôle la pression d'un liquide ou d'un gaz a une valeur souhaitée, un régulateur de maintien est une soupape qui maintient la pression de consigne à son coté d'entrée en s'ouvrant pour permettre l'écoulement lorsque la pression d'entrée dépasse la valeur de consigne grâce à un capteur de pression.

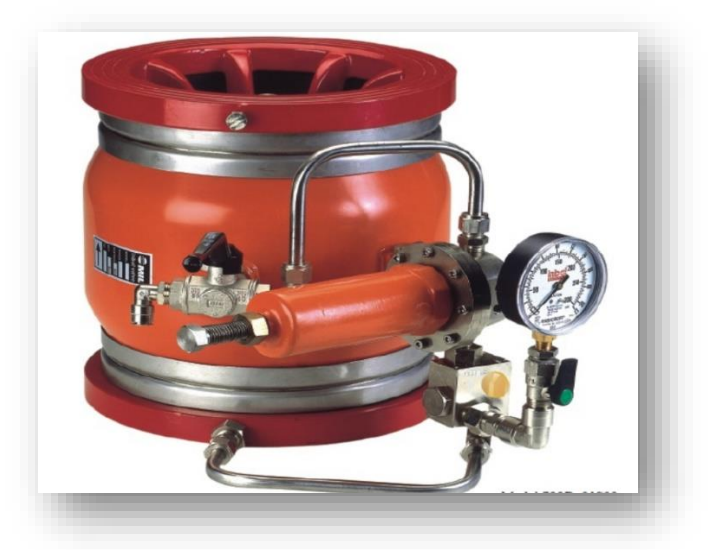

*Figure 21 : Régulateur de pression*

جامعة سيدي محمد بن عبد الله بفاس **+.OA.LIX+ OXAX CIXCE.A OI HOAMM.O I II.O** UNIVERSITÉ SIDI MOHAMED BEN ABDELLAH DE FES

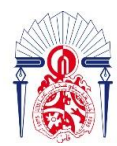

لة العللوم والتقنيات فاس 13+3X310+ A 131.00.151 A +01272+21 FACULTÉ DES SCIEN

#### *1.3.2 Principe de fonctionnement du brûleur gaz/gasoil.*

<span id="page-36-0"></span> L'air comprimé à 13 bar entre dans la chambre de combustion, en suit il entre dans la zone de flamme du brûleur, puis dans le cas d'un fonctionnement au gasoil il y'a injection d'un débit de 0,142Kg/s du gasoil pulvérisé grâce à une buse de pulvérisation, ce dernier se mélange avec l'air comprimé et ce mélange se brûle grâce à une étincelle, la pompe d'injection assure l'alimentation continue du gasoil dans le conduit 3 de la figure 19, ce qui assure le dégagement continue d'une quantité de chaleur de  $860625$  *J/kg* (pour les 72 brûleurs). Le cas de l'autre fonctionnement c'est-à-dire fonctionnement au gaz naturel, est similaire à celui décrit précédemment, la différence c'est la buse de pulvérisation.

# <span id="page-36-1"></span>*2 Amélioration des performances de la TG par l'injection de la vapeur d'eau.*

#### *2.1 Introduction.*

<span id="page-36-2"></span> Comme l'air ambiante est nécessaire pour le fonctionnement d'une turbine à gaz, donc ses performances sont extrêmement influencées par les facteurs ambiants, parmi ses facteurs la température dont son augmentation a un impact négatif sur les performances des turbines, ces effets sont résumés comme suit :

- $\checkmark$  L'augmentation de la température ambiante baisse la masse volumique d'air d'admission, de ce fait une réduction du débit massique traversant la turbine, et cela conduit à une réduction du rendement à la sortie.
- $\checkmark$  Le taux de compression, devient plus petit avec l'augmentation de la température.
- ✓ L'effet des températures ambiantes élevées est une augmentation de la quantité de chaleur ce qui implique une réduction de la puissance utile et bien évidement une diminution du rendement de la turbine.

### *2.2 Solution proposée. [4][5]*

<span id="page-36-3"></span> Pour remédier à ce problème, nous proposons comme solution d'injecter une quantité de vapeur d'eau venant de la chaudière de récupération de chaleur dans la chambre de combustion comme montre la figure 22 suivante :

يبدي منحتمند بن عنبند الله بقياس **+.OA.LIX+ OXAX CIXCE.A OI HOAMM.O I II.O** UNIVERSITÉ SIDI MOHAMED BEN ABDELLAH DE FES

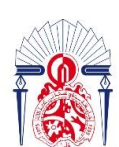

لة العلــوم والتقنــيات فـاس 13+38310+ 1 121.000151 1 +1.U34.+ **FACULTÉ DES SCIENCES ET TECHNIQUES DE FÈS** 

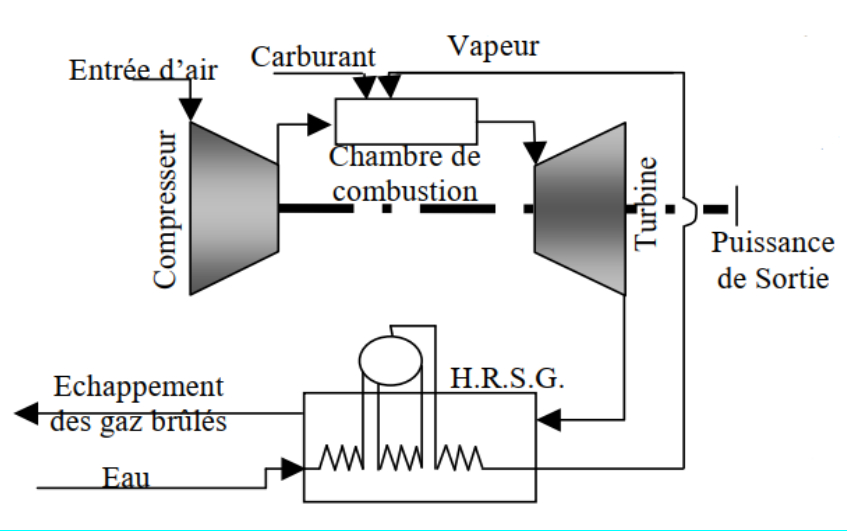

#### *Figure 22 : Schéma représentatif de l'injection de la vapeur d'eau.*

 Cette solution proposé et basé sur une étude faite par la Facultés des hydrocarbures et de la chimie « Université M'Hameden Bougra Boumerdès » et le centre de la recherche Nucléaire de « Birine CRNB » d'Algérie qui étudiait le rôle de l'injection de la vapeur d'eau sur l'insensibilité d'une turbine à gaz de production d'électricité à la variation de la température.

<span id="page-37-0"></span>(Pendant l'hivers :  $0^{\circ}$ C et pendant l'été :  $50^{\circ}$ C) et du taux de compression ( $1 < \tau < 10$ ).

### *2.3 Résultats et interprétations. 2.3.1 Performances de la turbine à gaz sans injection de la vapeur.*

<span id="page-37-1"></span> Pour un fonctionnement normal d'une turbine à gaz (sans injection), lorsque la température ambiante augmente au-dessus de celle de référence, les performances de la machine diminuent. La diminution devient importante lorsque la température ambiante est maximale (figure 24).

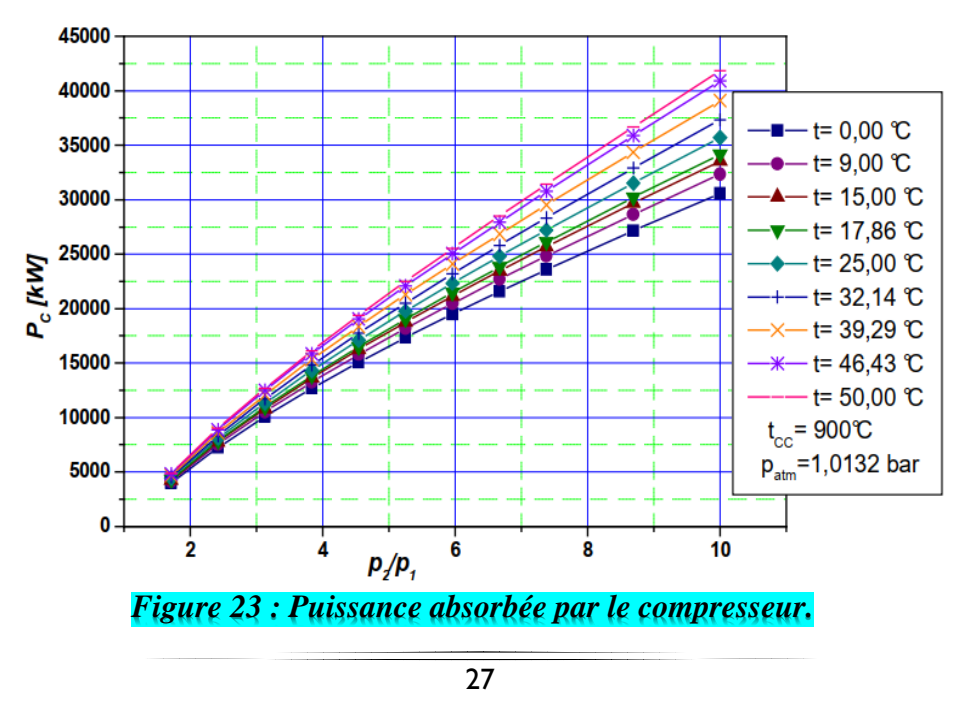

هــة ســيــدي مـحــمــد بـن عــبـد اللـه بفــاس **+.OA.LIX+ OXAX CIXCE.A OI HOAMM.O I II.O** UNIVERSITÉ SIDI MOHAMED BEN ABDELLAH DE FES

**PSI** 

 $I_{m_g}$ 

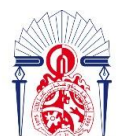

28 26  $-t=0.00$  °C  $24$  $-t=9.00$  °C  $22$  $-t = 15.00$  °C  $-t = 17.86$  C 20  $-t = 25.00$   $C$ 18  $+-$  t= 32,14  $\degree$ C 16  $X - t = 39,29$  C  $14$  $-k$  t= 46.43 °C  $12$  $-t = 50,00$  C  $t_{cc}$ = 900°C  $10$  $p_{\text{atm}} = 1,0132$  bar 8 6  $\overline{a}$ 4 8 10 6  $p/p_1$ 

كليسة العلسوم والتقنسيات فاس

13+38310+ 1 121.00.121 1 11.134.1

**FACULTÉ DES SCIENCES ET TECHNIQUES DE FÈS** 

*Figure 24 : Rendement thermique global*

La figure 23 montre que pour une gamme de température ambiante de  $(0 °C < t_{amb} < 50 °C)$ la température la pression absorbée par le compresseur est proportionnel au rapport de pression.

 Sur la figure 24, lorsque la température ambiante est faible, le profil du rendement tend vers une valeur maximale pour un 7 < t *opt* < 9. Il faut noter qu'il n'est pas possible de dépasser le taux de compression données par le constructeur (13 pour l'installation d'ABM) à cause des limitations imposées par la résistance du matériau du compresseur.

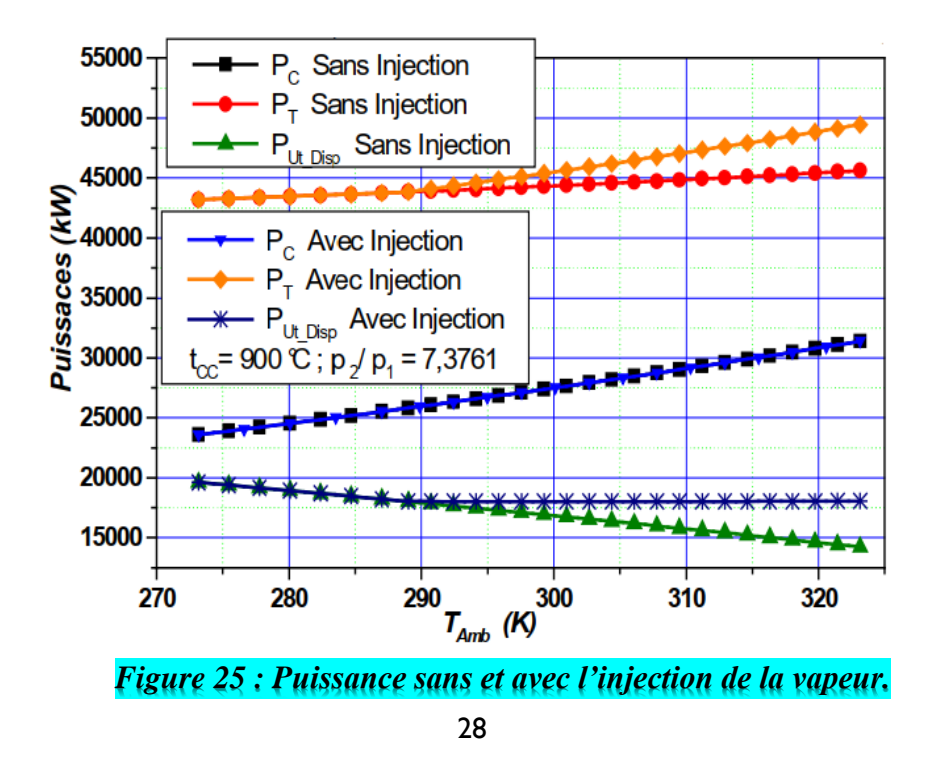

ي محمد بن عبد الله بفاس **+.OA.LIX+ OXAX CIXCE.A OI HOAMM.O I II.C** UNIVERSITÉ SIDI MOHAMED BEN ABDELLAH DE FES

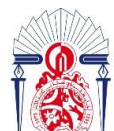

یات فاس

ء مره التقن

26 25 24 23  $\frac{1}{2}$ <br> $\frac{1}{2}$ 20 Sans Injection  $\eta_{(Th\_gb)}$  $n_{(Th\_gb)}$  Avec Injection 19 900 °C;  $p_7/p_1 = 7,3761$ 18 280 300 310 270 290 320  $T_{Amb}$  (K)

#### *Figure 26 : Rendement sans et avec l'injection de la vapeur*

 Sur la figure 25, la puissance absorbée par le compresseur et celle fournie par la turbine varient proportionnellement avec la température ambiante et  $P_T$  reste constante à cause de la limitation de la température de combustion (données par le constructeur). L'augmentation de  $P_C$  est importante, en raison de la masse volumique du fluide moteur qui varie avec la température ambiante. La diminution de la puissance utile conduit à une diminution du rendement thermique de la turbine à gaz, ce qui est illustré à la figure 26.

#### *2.3.2 Performances de la turbine à gaz avec injection de la vapeur d'eau.*

<span id="page-39-0"></span> La figure 2**7** montre la distribution de puissances des différents processus d'une turbine à gaz en fonction de la température ambiante. La puissance absorbée par le compresseur est la même dans les deux cas sans injection et avec injection, car aucune variation n'a été effectuée au niveau de la compression. La puissance délivrée par la turbine dans le cas de l'injection de la vapeur d'eau est supérieure à celle dans le cas sans injection de la vapeur. Ceci est dû à la masse supplémentaire de vapeur injectée, ce qui stabilise le rendement thermique, qui est montré sur la figure 2**8**.

 L'injection de la vapeur commence lorsque la température ambiante devient supérieure à la température standard.

لدي محملد بن عبد الله بفاس **+.OA.LIX+ OXAX CIXCE.A OI HOAMM.O I II.O** UNIVERSITÉ SIDI MOHAMED BEN ABDELLAH DE FES

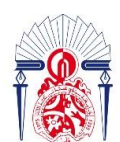

لة العلــوم والتقنــيات فـاس 1.41.00.1+ 1 +L.00.121 **FACULTÉ DES SCIENCES ET TECHNIQUES DE FÈS** 

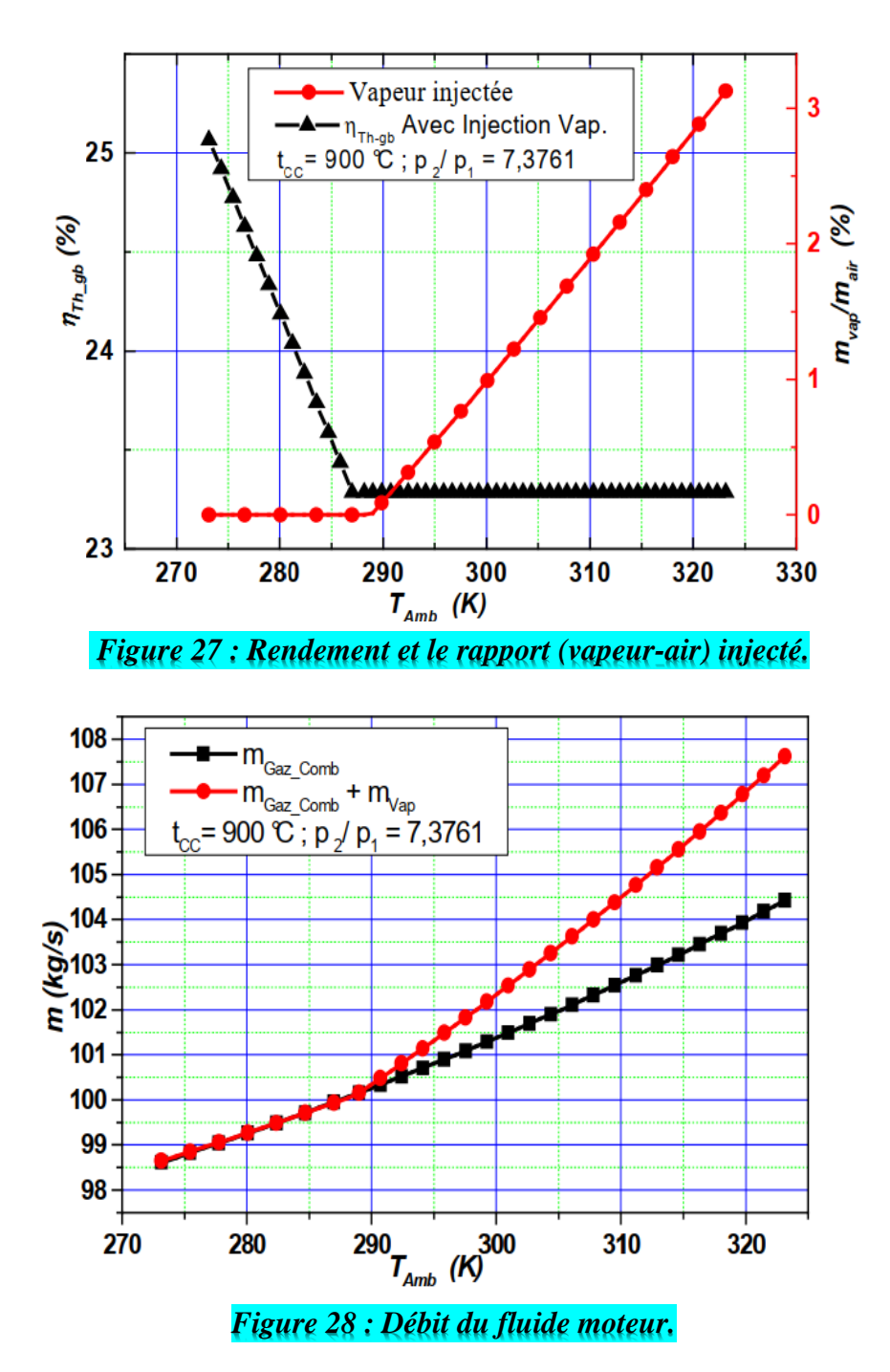

La figure 27 montre les distributions de la quantité de vapeur injecté et le rendement thermique en fonction de la température ambiante. On constate sr cette figure que, pour **Tamb < Tstandard** l'évolution du rendement est comme une turbine à gaz fonctionnant sans injection (vap =0).

 La figure 28 montre une comparaison entre les fluides moteur dans les deux cas : pour un cycle normal et un cycle injecté par vapeur au cours d'un fonctionnement de la machine.

➢ *Conclusion :* l'injection d'une quantité de vapeur d'eau dans la chambre de combustion proportionnel à l'augmentation de la température ambiante améliore le rendement des TG.

يبدي محمد بن عبد الله بفاس **+.OA.LIX+ OXAX CIXCE.A OI HOAMM.O I II.O** UNIVERSITÉ SIDI MOHAMED BEN ABDELLAH DE FES

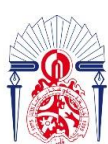

لة العلـوم والتقنـيات فـاس  $+$ <sub>2</sub> $\sqrt{2210}$  1  $+1.600$ <sub>221</sub> 1  $+1.41$ <sub>2</sub> **FACULTÉ DES SCIENCES ET TECHNIQUES DE FÈS** 

# <span id="page-41-0"></span>*Conclusion générale*

 Le but de ce travail était de trouver une solution permettant d'assurer le fonctionnement normal des TG en utilisant le gasoil comme combustible en cas de rupture du gaz naturel, avec une proposition d'amélioration du rendement de ces turbines. Cette solution était de changer les brûleurs actuels par des brûleurs combinés qui assurent la combustion du gaz naturel et du gasoil, nous avons fait une analyse fonctionnelle d'un brûleur combiné en lui proposant un schéma descriptif et les éléments qui assurent son fonctionnement, mais avant cette étape, nous avons calculé quelques paramètres des turbines actuelles afin de pouvoir déterminer le débit massique du gasoil nécessaire pour un fonctionnement normal des turbines, dans ce cadre, nous avons trouvé que pour chaque seconde la turbine doit consommer 10.12 kg du gasoil. Le fonctionnement avec le nouveau combustible va conduire à des chutes de température dans la chambre de combustion et dans la chaudière de récupération de chaleur (zone HP), dans cette dernière la température va baisser de 513°C à 479°C et dans la chambre de combustion va chuter de 1100°C à 917°C. En ce qui concerne l'amélioration des performances des TG nous avons proposé un circuit d'injection de vapeur d'eau (venant de la HRSG) dans la chambre de combustion afin de réduire l'influence de l'air ambiant plus précisément l'augmentation de température ambiante sur le rendement de la TG.

 Mais l'augmentation de la température ambiante n'est pas le seul facteur ambiant qui contribue à la diminution du rendement des TG, mais l'humidité aussi, car la teneur en eau change les propriétés thermodynamiques de l'air et cause des variations non négligeables des performances des TG donc pour une meilleure amélioration du rendement de ces turbines, nous proposons de traiter ce sujet afin de s'approcher le plus possible du rendement maximal de Carnot.

جامعة سيدي محمد بن عبد الله بفاس **+.0A.LIX+ OXAX CIXEC.A OI HOAMM.O I II.0** UNIVERSITÉ SIDI MOHAMED BEN ABDELLAH DE FES

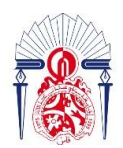

كليسة العلسوم والتقنسيات فاس 13+38310+ 1 131.00.121 1 +1.134. **FACULTÉ DES SCIENCES ET TECHNIQUES DE FÈS** 

# *REFERENCES BIBLIOGRAPHIQUES*

[1] : Polycopié du cours « thermodynamique », Pr : HAOUACHE Said. [2] : Polycopié du cours « machines thermiques », Pr : HAOUACHE Said.

[3] : Document technique de la centrale d'ABM.

[4] : K. Mathioudakis, Evaluation of steam and water injection effects on gasturbine operation using explicit analytical relations, J. Power and Energy, Volume 216 Part A, 2002.

[5] : International Association for the Properties of Water and Steam, Release on the IAPWS Industrial Formulation 1997 for the Thermodynamic Properties of Water and Steam, Erlangen, Germany, September 1997.

جامعة سيدي محمد بن عبد الله بفاس **+.OA.US+ OSAS ESACE.A OI HOANN.O I H.O** UNIVERSITÉ SIDI MOHAMED BEN ABDELLAH DE FES

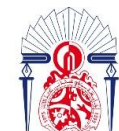

كليسة العلسوم والتقنسيات فاس 13+3X310+ 1 121.00.121 1 11.134.1 **FACULTÉ DES SCIENCES ET TECHNIQUES DE FÈS** 

# **ANNEXE:**

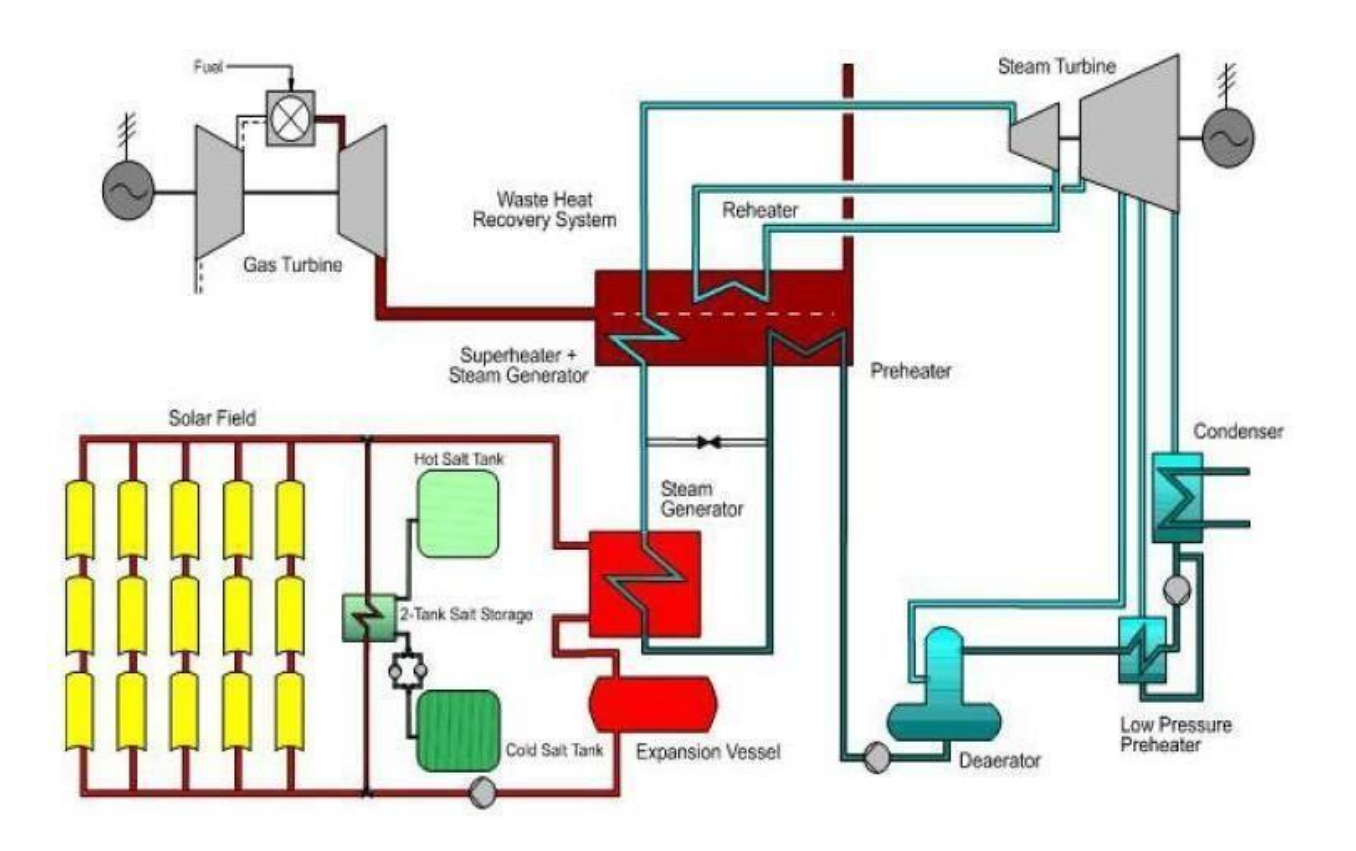

#### **Schéma résumant le principe de fonctionnement de la centrale.**

➢ La relation entre le travail molaire et le travail massique est :

$$
W(J) = m(kg) \cdot w\left(\frac{J}{kg}\right)
$$

≻ La constate considérer  $r_{air} = 287.15$  J.  $kg^{-1}$ .  $K^{-1}$  vient de :

On sait que  $R = 8.32 J.K^{-1}mol^{-1}$ 

Donc: 
$$
r_{air} = \frac{R}{M} = \frac{8.32}{29 \times 10^{-3}} = 287.15 \text{ J} \cdot \text{kg}^{-1} \cdot \text{K}^{-1}
$$